# The Joy of Pex v1.2

#### Dan Gindikin, Peter Yianilos, Joe Kilian

December 12, 2011

#### Abstract

Pex is a preprocessor and a build management system for [Pyrex,](http://www.cosc.canterbury.ac.nz/greg.ewing/python/Pyrex/) or [Cython.](http://www.cython.org) Among other things, Pex adds the ability to conveniently write C fast numerics using numpy.ndarray, frees you from Makefiles and header files, and makes your Pyrex classes serializable, through both pickling and a faster scheme. To the user, Pex looks like a programming language that is much like [Python,](http://www.python.org) but with additional syntax, through which it can be made to run as fast as C in settings all the way from small numerical loops to large scale systems.

Pyrex is a Python to C compiler with the added functionality of C fast function calls, an object system with C fast attribute access and method invocation, and extra syntax that allows mixing-in of C code. Cython is a close cousin to Pyrex, which adds many convenient features. Most of the functionality of the language is in Pyrex, and its author Greg Ewing deserves the majority of the credit.

# Contents

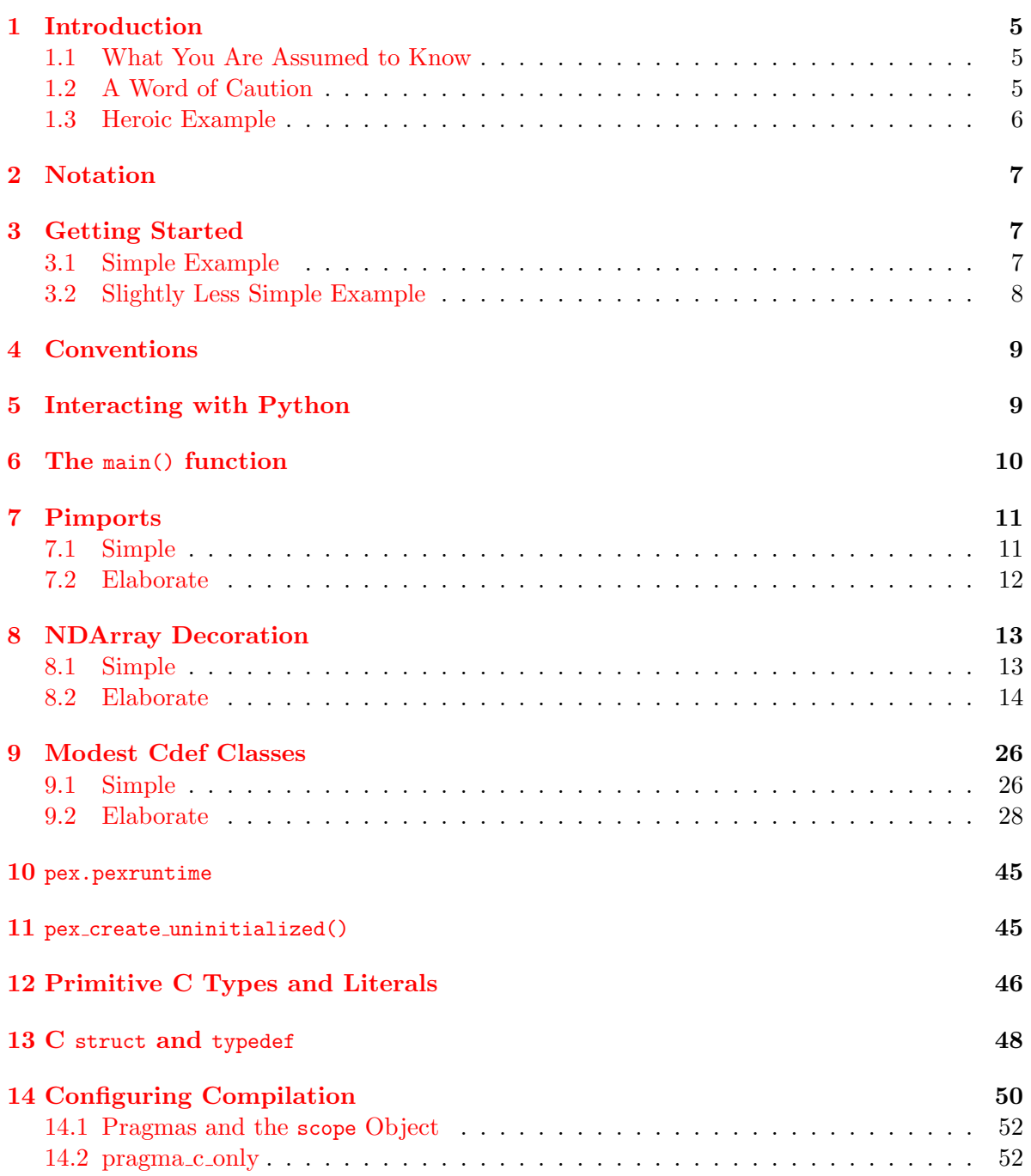

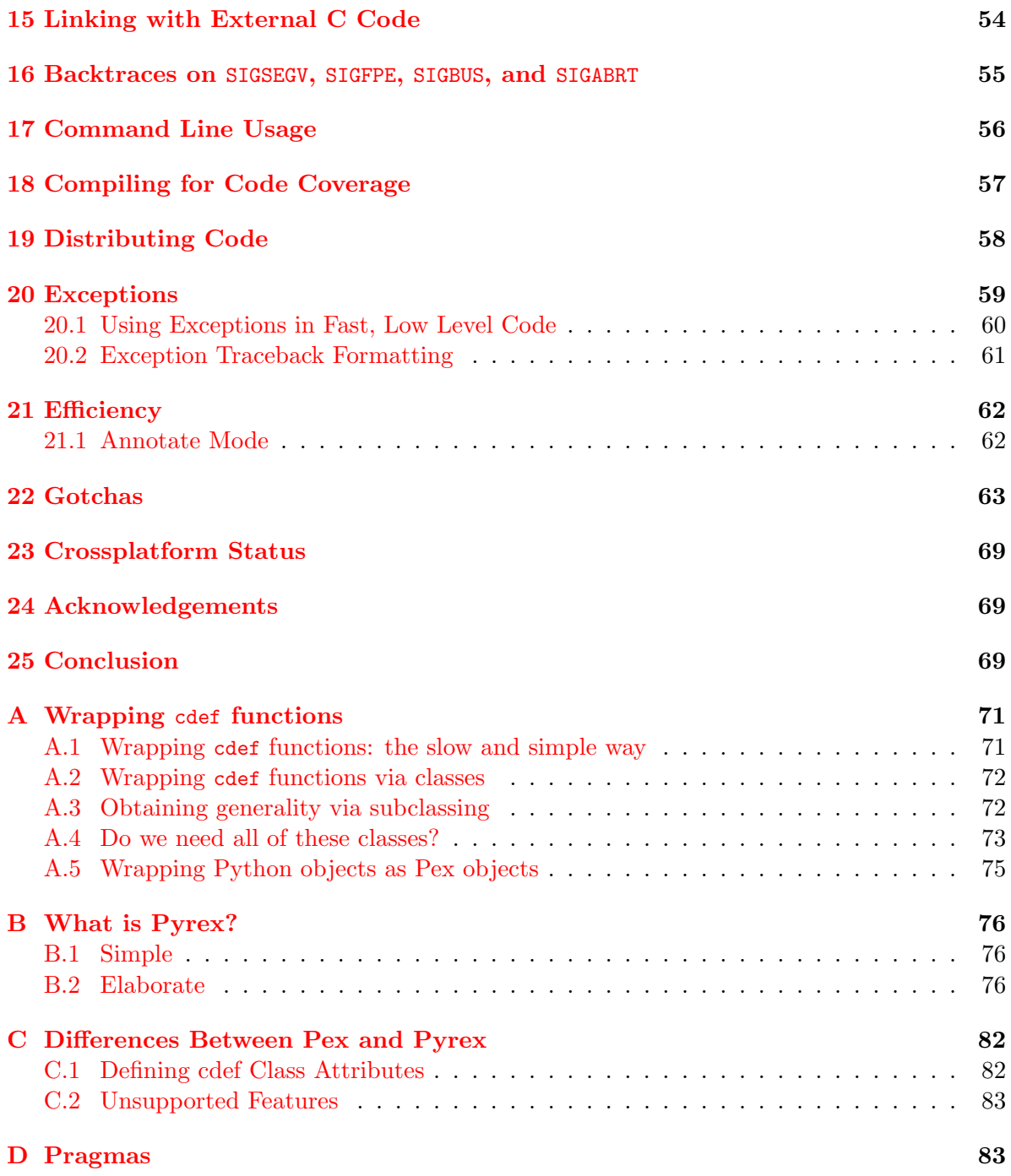

# [E Builtins](#page-84-0) 85

# <span id="page-4-0"></span>1 Introduction

Python is a wonderful language that manages to guide you to correct expression of complex algorithms through little code. Python has a great standard library, convenient fundamental datatypes, clean and pleasant syntax, and an import mechanism with just it time compilation (to bytecode), which proves one can have complex systems without makefiles or a complicated build process. But it's slow. On average, 50-100 times slower than C, for numerical code 100-400 times slower.

We felt that in principle there was no reason for Python to be this slow, and that by giving up very little of what makes Python great, one could make most of this speed penalty go away. Greg Ewing proved 95% of this point by writing Pyrex. However, in some ways Pyrex did not feel very *pythonic*, there was a lot of overhead to writing in Pyrex that was absent in Python. In order to write a complex system in Pyrex, one has to spend a lot of time on header files and Makefiles, much like with a C project. One likely also has to write a significant amount of custom code to enable objects to be serialized to disk, to print and to compare them. In our experience with complex projects, this boilerplate soaks up a large fraction of the effort, all the more painful since none of it has anything to do with the essence of the project. Pex generates all of this boilerplate for you, and then also augments Pyrex to allow you to write C fast numerics with a standard array datatype that is fully supported in Python – numpy's ndarray (see [8\)](#page-12-0).

# <span id="page-4-1"></span>1.1 What You Are Assumed to Know

This document is not meant to be standalone: some knowledge of [Python](http://www.python.org) is assumed. A great deal of functionality of Pex attempts to match Python semantics. Pex is mostly Pyrex, so if you are not familiar with it, look through Appendix [B](#page-75-0) and refer to [Pyrex documentation]( http://www.cosc.canterbury.ac.nz/greg.ewing/python/Pyrex/version/Doc/LanguageOve rview.html) as needed. It may also be useful to skim [Cython documentation,](http://www.cython.org) though it does not have much at the moment (recall that Cython is a fork of the Pyrex project that Pex actually uses). We will also refer to [numpy,](http://numpy.scipy.org/) which is a substantial numerical library for python.

# <span id="page-4-2"></span>1.2 A Word of Caution

You should be aware that Pex is not yet a full language. This early stage of Pex was always intended as a thin preprocessor layer for Pyrex. While immediately useful, this is our first, learning, attempt at capturing a blend of Python elegance and C performance. You'll no doubt encounter difficult to chase down compilation errors and strange limitations, many stemming from the fact that Pex does not employ a parser, but rather gets by on regular expressions. Throughout this document we will attempt to give you a flavor of these gotchas.

#### <span id="page-5-0"></span>1.3 Heroic Example

The reason to put up with Pex's and Pyrex's various quirks is that you can get massive performance improvements for not much difference in code. The sweep algorithm implemented in Pex is about 75 times faster than the Python implementation for a 10x10 matrix, about 400 times faster for matrices of size 100x100 and above; as you can see in the diff of the two codes, the differences are minimal. This example, while heroic, is not contrived, for numerics code you can expect to see two orders of magnitude improvement in running time.

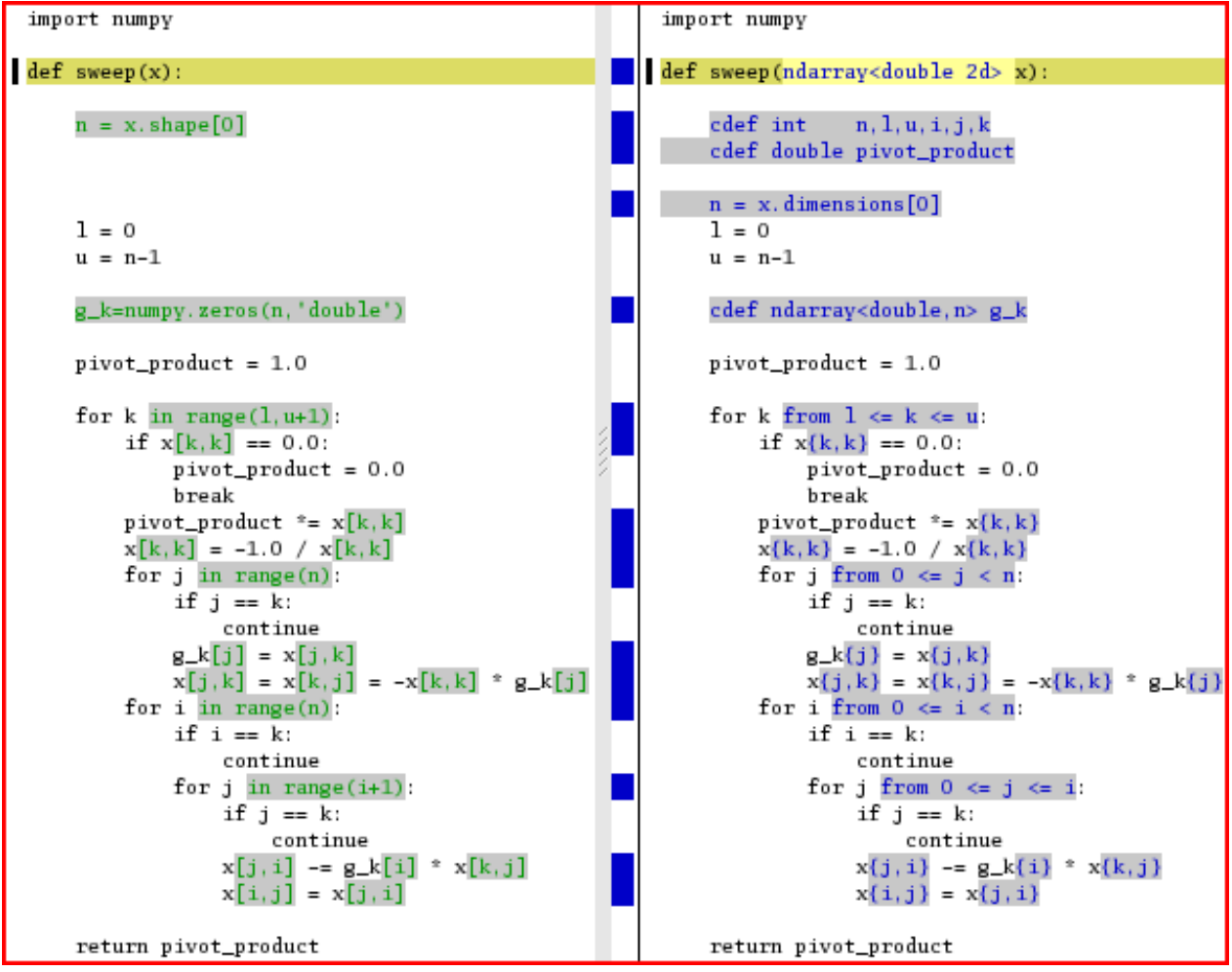

# <span id="page-6-0"></span>2 Notation

Code snippets are given like so:

```
1 \# lives in file "main. px"
2 print "hello world"
```
and unless otherwise specified are assumed to live in the file main.px (.px means a Pex file). Shell commands are prefixed with a "\$", thus to run the above snippet, we say:

\$ pex main.px hello world

Usually we will just show the resulting output

out hello world

On occasion it is convenient to specify an entire directory tree, which we will do like so:

```
1 pkg/__init__.py
2
3 pkg / mod . py
4 a_string = "foo bar baz"
5
6 main . px
7 from pkg import mod
8
9 print mod.a_string
```
Here we have a main.px file in the current directory, and a directory pkg with an empty file ..init ... py and a Python module file mod.py. The resulting output when main.px is ran, is:

out foo bar baz out

Unless otherwise specified, if there is a main.px or main.py, it's what is ran.

# <span id="page-6-1"></span>3 Getting Started

#### <span id="page-6-2"></span>3.1 Simple Example

The venerable "hello world" program in Pex:

```
1 def main ():
2 print "hello world"
```
out hello world

out

We ran it with "pex main.px" (see [2\)](#page-6-0). Here is what happens behind the scenes:

- (i.) Pex creates files main.pyx and main.pxd from main.px
- (ii.) Pyrex produces main.c from main.pyx and main.pxd
- (iii.) from here the C toolchain takes over:
	- (a) gcc makes main.o from main.c
	- (b) gcc makes main.so from main.o. The file main.so is an importable Python module.
- (iv.) now that main.so is made, Pex does the exact equivalent of the following Python code

```
1 \#!/usr/bin/python2 import main
3 main. main ()
```
Essentially, after generating the Pyrex .pyx, .pxd files from the .px file, Pex ran the following sequence of commands:

```
$ pyrex -I main.pyx
$ gcc -c -fPIC -O6 -fno-strict-aliasing -I/usr/include/python2.3 main.c
$ gcc -shared -lm main.o -o main.so
$ python -c "import main; main.main()"
```
## <span id="page-7-0"></span>3.2 Slightly Less Simple Example

Here, in accordance with software engineering best practices, we split the functionality of hello world into two modules:

```
1 mod . px
2 \qquad \qquad \text{def} \text{ func}():
3 19 return "hello world"
4
5 main . px
```

```
6 %pimport mod
7
8 def main ():
9 print mod. func ()
```
out hello world

out

The main module, uses %pimport to bring in another module, called mod and call its function (see [7](#page-10-0) about pimports). To see what happened behind the scenes, in excruciating detail, run pex -vall -F main.px (the -vall flag sets verbosity to all, -F forces a rebuild of everything).

#### <span id="page-8-0"></span>4 Conventions

Throughout the manual, we will be referring to code sections running at "C speed" or "Python speed". Take  $x=x+3$  for example. If x is a C int, this is effectively a C expression – it runs at C speed, but if x is a python object, this code runs at Python speed, getting translated into Python library calls along the lines of PyNumber Add(x,PyInt FromLong(3)). As a rough estimate, Python speed is 1-2 orders of magnitude slower than C, usually closer to 2.

We will also refer to compile time and runtime. Compile time is everything that happens to turn a .px file into a .so. Runtime is when the .so is loaded by Python, and your code is actually executing.

#### <span id="page-8-1"></span>5 Interacting with Python

In Pex, you can import Python modules, and use them just as you would in Python. In particular here is an example that shows you how to access the command line:

```
1 import sys
2
3 def main ():
4
5 if sys.argv [1] == 'Marco':
6 print 'Polo'
7
|8| elif sys. argv [1] == 'Polo':
9 print 'Marco'
```
running it from the shell we have:

\$ pex main.px Traceback (most recent call last):

```
File "main.pyx", line 71, in main.main
    if sys.argv[1] == ' Marco': ## main.py, 5$ pex main.px Marco
Polo
$ pex main.px Polo
Marco
```
## <span id="page-9-0"></span>6 The main() function

The main() function has the same semantics as Python's  $if$   $_name__ ==' __main__$ ': clause. If your module has a main() function, and is executed from the command line, your main() is called. If your module is imported by something, main() is not called; for example if you have

```
1 mod . px
2 \qquad \qquad \text{def } \text{main}():
3 print "hello world"
4
5 main . px
6 %pimport mod
```
and run pex main.px, mod's main() is never called.

Code in the topmost scope is executed at import time, just like in Python, so in the following example, we do get output:

```
1 mod.px
2 print "hello world"
3
4 main . px
5 %pimport mod
```
out out hello world

 $:-($  Do not write if  $_{\text{name}=='_{\text{main}-'':}}$  in a Pex file, Pyrex defines  $_{\text{name}{}_{\text{main}}}$  but it never defines it to be "\_main\_", thus this if statement will happily compile, but will never be true.

#### <span id="page-10-0"></span>7 Pimports

#### <span id="page-10-1"></span>7.1 Simple

Imports work in Pex in the same way they do in Python, except you say %pimport instead of import. In the simplest form you say,

```
1 %pimport < module_name >
```
You may also use more complicated forms, like in Python, the full syntax is the following:

1 %[from <package\_or\_module>] pimport <name> [as <alias>] [,<name> [as <alias>]]\*

thus any of the following is valid:

```
1 pkg/__init__.py
2
3 pkg / submod . px
4
5 def func():
6 pass
7
8 cdef class Klass:
9 pass
10
11 mod . px
12
13 cdef func ():
14 pass
15
16 class Klass:
17 pass
18
19 main . px
20
21 %pimport mod, pkg.submod
22
23 %pimport mod as foo , pkg . submod as bar
24
25 %from pkg . submod pimport func , Klass as baz
26
27 %from mod pimport func as gah , Klass
```
To import a Pex module from Python, do:

```
\frac{1}{\#}!/usr/bin/python
2 import pex
```

```
3 \text{ mod} = \texttt{pex.pimport("mod")} # this imports the file mod.px
```
Imports are a weak point for Pex, Pyrex, and to some extent Python. There are some problem cases, some with errors easy to figure out, some not. Make sure you read the Gotchas section [7.2.2](#page-11-1) below.

# <span id="page-11-0"></span>7.2 Elaborate

#### 7.2.1 Search Path

In addition to honoring PYTHONPATH environment variable when searching for modules, pex also pays attention to the PEXPATH environment variable, which has the same semantics as PYTHONPATH.

#### <span id="page-11-1"></span>7.2.2 Gotchas

Like for Python, your Pex package directories need to contain an  $\text{unit}$ , by file in order to be importable, an empty  $\text{\_init\_\,py}$  file is sufficient. This is really easy to forget, and really annoying to discover, so be careful.

:-( This is a trick for troubleshooting your imports. Sometimes you can have name collisions between modules, and because Python memoizes imports by module name, your import will not give you the module object you expect. Suppose at some point earlier in the program, the module foo was imported, all later import foo statements will return this module, even if you are attempting to import a different foo, and according to the semantics of the search path can expect to get it. When this happens, you'll start seeing errors like "module object doesn't have expected attribute", etc. A useful way of debugging is to just print foo at the point of the error, which shows what file the module came from, and print  $dir(foo)$ , which shows the module's attributes.

A particularly nasty, and not uncommon, manifestation of this problem is when foo is a directory that happens to have an  $\text{\_init}\text{\_}$ , which makes the directory importable. Worse yet, an \_init\_\_.pyc alone is also sufficient. To fix, remove \_init\_\_.py AND \_init\_\_.pyc.

Can not do pimport \*.

:-( If you wish to subclass a class that you import from another module, you must pimport that module without using from or as; do this:

```
1 %pimport pkg . mod
2 \cdot 2 cdef class derived (pkg. mod. base_class):
```
<sup>3</sup> pass

not this:

```
1 %from pkg pimport mod
2 \text{ cdef class derived} (\text{mod}.\text{base}\_\text{class}):
3 pass
```
:-( Can not do pimport <module>.<var>, can only do pimport <module> and then refer to the variable as <module>.<var>, or from <module> pimport <var>.

:-( Though %pimport looks like a regular statement, it is not, it causes things to happen both at compile time and at runtime. This means that the following piece of code will not do what you may expect:

 $1$  if 0: <sup>2</sup> %pimport mod

The if 0: is purely runtime statement, it does not actually bind the %pimport. Here, the %pimport is still processed at compile time, but not at runtime, and bad things will happen.

#### <span id="page-12-0"></span>8 NDArray Decoration

#### <span id="page-12-1"></span>8.1 Simple

In Python, [] accesses are slow. For example, make yourself a numpy array (henceforth referred to as "ndarray"), and then access it like so:

```
1 \text{ arr} = \text{numpy} \cdot \text{zeros} (10)2 arr [1]
```
There is a lot of work that happens behind the scenes for that arr[1], here is just the partial C class stack:

PyObject\_Call PyEval\_CallObjectWithKeywords PyObject\_GetItem

All this overhead makes the [] access two orders of magnitude slower than if arr was a C double arr [] array. Pex lets you get that speed back by saying  $arr{1}$  instead, though before you are allowed to do so, you must "decorate" arr with some type information:

```
1 cdef ndarray<double, 10> arr
2 \mid \texttt{arr}\{1\}
```
this  $\arctan\{1\}$  happens at C speed, as if arr was a C int  $*$ . Similarly for multiple dimensions:

```
1 def main ():
2 cdef ndarray<int, (2,3,4) > mat
3
4 cdef int i, j, k
5
6 for 0 \leq i \leq \dim len(max, 0):
7 for 0 \leq j \leq \dim \mathfrak{len}(\mathfrak{mat},1):
8 for 0 \leq k \leq \text{dimlen}(\text{mat}, 2):
9
10 \text{mat}\{i, j, k} = i + j + k11
12 print mat
out
out [[[0 1 2 3]
out [1 2 3 4]
```
out [2 3 4 5]] out out [[1 2 3 4] out [2 3 4 5] out [3 4 5 6]]]

Supported types for a decorated ndarray are char,short,int,double, and object.

# <span id="page-13-0"></span>8.2 Elaborate

#### 8.2.1 Decorating NDArrays

There are a few ways ndarrays may become decorated. The simplest is when an ndarray comes in as an argument to a function:

```
1 def func (ndarray < short 2d > arr)
```
The general syntax is ndarray<TYPE DIMENSIONALITYd>. In the above example a 2 dimensional array of shorts is passed in. The type and dimensionality are checked, and if you try to pass in the wrong thing, an NDArrayDecorationError exception will be thrown.

There are also two ways to declare decorated ndarrays, the first is non-allocating:

1 cdef ndarray<double 1d> arr

The intention is that at some point later, the variable will be assigned an ndarray of the right type and dimensionality. Such assignments are typechecked, and an exception will be raised if the type or dimensionality is wrong. If you access your array before allocating it with something like  $\text{arr} = \text{numpy}.\text{zeros}(3, 'd')$ , you will SEGFAULT (see [22](#page-62-0) for complete discussion of this type of error).

The other flavor of decorated declaration is allocating:

```
1 cdef ndarray<int,3> arr
2 \text{ cdef} ndarray<char, (3,17)> arr2d
```
The above is equivalent to

```
1 cdef ndarray<int 1d > arr = numpy.zeros(3, '1')2 \text{ cdef } \text{ndarray} < char 2d> \text{arr2d } = \text{numpy} . zeros ((3,17), 'b')
```
The syntax for one dimensional ndarray declaration is ndarray<TYPE, DIMENSION1>, for multidimensional: ndarray<TYPE, (DIMENSION1,...,DIMENSIONn)>.

The last way to decorate an ndarray is the following:

```
1 % decorate (arr, <double 3d>)
```
It is provided as a hack, to work around the fact that Pex does only shallow type analysis. For example, if an object has an attribute that is a decorated ndarray, you will not be able to get the fast {} accesses outside of that object:

```
1 cdef class item:
2 \qquad \qquad \text{def} \quad \text{__init__} (me):
3 cdef ndarray < int, 10> me. arr
4
5 def main ():
6 cdef item x = item()7 print x.arr\{0\}
```
out NDArrayDecorationError

out 0601\_ndarray\_MUST\_FAIL.px,7 out ----------------------------------------------------  $_{\text{out}}$  5 : def main():  $\text{out}$  6 : cdef item  $x = \text{item}()$ out >>>>> 7 : print x.arr{0} out --------------------------------------------------- out Access to unknown decorated ndarray "x.arr". out Known decorated ndarrays in scope: [].

Using %decorate you can do:

DEATH!

```
1 cdef class item:
2 def _{-}init_{-}(me):
3 cdef ndarray <int, 10> me. arr
4
5 def main ():
6 cdef item x = item()7 % decorate (x.arr, ndarray<int 1d>)
|8| print x.arr\{0\}
```
out out 0

You must do the same to access a decorated ndarray attribute of a base class:

```
1 cdef class base:
2 def _{-}init_{-}(me):
3 cdef ndarray <int, 10> me. arr
4
5 cdef class item (base):
6 def func (me):
7 % decorate (me.arr, ndarray <int 1d>)
\vert 8 print me.arr\{0\}9
10 item (). func ()
```
out out 0

> Note that you can only use %decorate with a typed, cdef'd ndarray (see [B.2.4](#page-80-0) for discussion about typed vs untyped objects).

#### 8.2.2 Fast creation of NDArrays

Creating ndarrays using the numpy API is slow, the creation calls, like numpy.zeros(), have to plumb through the Python runtime. Pex provides a faster alternative:

```
1 ndarray_zeros1(d1, type)
2 ndarray_zeros2(d1, d2, type)
3 ndarray_zeros3(d1, d2, d3, type)
4 ndarray_zeros4 (d1, d2, d3, d4, type)
5 ndarray_zeros5 (d1, d2, d3, d4, d5, type)
6 ndarray_zeros6(d1, d2, d3, d4, d5, d6, type)
7 ndarray_zeros7 ( d1 , d2 , d3 , d4 , d5 , d6 , d7 , type )
8 ndarray_zeros8 ( d1 , d2 , d3 , d4 , d5 , d6 , d7 , d8 , type )
```
where type is one of the decoration types char, short, int, double, or object. Here is an example:

```
1 \text{ arr} = ndarray\_zeros3(17, 10, 5, 'double')
```
The allocating declarations, e.g. cdef ndarray<double,(17,10,5)> arr, call these functions. For something even faster, there are also these calls

```
1 ndarray_empty1 (d1, type)
2 ndarray_empty2(d1, d2, type)
3 ndarray_emtpy3(d1, d2, d3, type)
4 ndarray_emtpy4(d1, d2, d3, d4, type)
5 ndarray_empty5 ( d1 , d2 , d3 , d4 , d5 , type )
6 \midndarray_empty6(d1, d2, d3, d4, d5, d6, type)
7 ndarray_empty7(d1, d2, d3, d4, d5, d6, d7, type)
8 \text{ ndarray\_empty8 (d1, d2, d3, d4, d5, d6, d7, d8, type)}
```
They have the same API as ndarray zeros calls, but do not zero out the contents of the allocated ndarray, returning the memory as is. Thus the allocating declaration:

```
1 cdef ndarray<double, 10> arr
```
is equivalent to

```
1 cdef ndarray<double 1d> arr = ndarray_zeros1(10,'double')
```
and is slower than

1 cdef ndarray<double  $1d$ > arr = ndarray\_empty1(10,'double')

For arrays of dimensionality bigger than 8, you are left with calling the Python numpy API.

#### 8.2.3 Fast Decorated Slices

Slicing ndarrays –  $arr[4:7]$  – is slow. Things have to plumb through the Python runtime to get to the fast numpy code that creates the slice (note that an ndarray slice is not a copy, but a "view" into the parent array). Pex provides fast, "decorated" slices –  $\arctan{4:7}$ . The general idea is that for each dimension you specify a start:stop. Either start or stop can be negative, if so it is counted off the end. Either can be missing, if start is missing it is assumed to be zero, if stop is missing it is assumed to n, where n is length of the dimension. Either can go off the ends of the array, and is clipped to be inside  $[0,n]$ . These semantics come from Python, see [python documentation](http://www.python.org/docs) for a more complete discussion. Python slices can also have a 3rd argument – stride – but this is not supported for decorated slices. Here are some examples:

 $1$  def main():

```
2 cdef ndarray <int, 10> arr
3 cdef int i
4
5 for 0 < = i < 10: arr{ i } = i6
7 print " arr \n", arr
8 print "n \{3:7\} \nvert n, arr\{3:7\}9 print "\n\pi {:7} \n", arr {:7}
10 print "\n\{:\} \n\ , arr\{:\}11 print "\n\pi {-7:}\n\pi, arr{-7:}
12 print " \n { -7: -2}\n", \arctan(-7:-2)out
```

```
out arr
out [0 1 2 3 4 5 6 7 8 9]
out
out {3:7}
out [3 4 5 6]
out
out {:7}
out [0 1 2 3 4 5 6]
out
out {:}
out [0 1 2 3 4 5 6 7 8 9]
out
out {-7:}
out [3 4 5 6 7 8 9]
out
out {-7:-2}
out [3 4 5 6 7]
```
similarly for multiple dimensions:

```
1 def main ():
2 cdef ndarray<object, (2,4) > arr
3 cdef int i
4
5 for 0 \le i \le 4: arr[0, i] = 'a' + str(i)6 for 0 < = i < 4: arr[1, i] = 'b' + str(i)7
|8| print " arr \n\times r, arr
9 print "n \{0:1,2:4\}", arr\{0:1,2:4\}10 print "\n\begin{bmatrix}\n 1, & 2:\n \end{bmatrix}\n \quad \text{array}11 print "\n\{ : , : \} \n\ , arr\{ : , : \}12 print "\n\begin{bmatrix}\n1, 0:1 \\
\end{bmatrix}\n\begin{bmatrix}\n1, 0:1\n\end{bmatrix}13 print " \n {0, -2:}\n", \arctan{0, -2:}14 print "\n {:,2}\n", arr{:,2}
```
out

out arr

```
out [[a0 a1 a2 a3]
out [b0 b1 b2 b3]]
out
out {0:1,2:4}
out [[a2 a3]]
out
out {:1,2:}
out [[a2 a3]]
out
out \{\colon,:\}out [[a0 a1 a2 a3]
out [b0 b1 b2 b3]]
out
out {1,0:1}
out [b0]
out
out {0,-2:}
out [a2 a3]
out
out {:,2}
out [a2 b2]
```
The following example demonstrates a point of usual confusion: you may slice out the same number of elements, but depending on whether you take a number or a range of 1 number, the resulting slice will differ in the number of dimensions:

```
1 def main ():
2 cdef ndarray <object, (2,4) > arr
3 cdef int i
4
5 for 0 \le i \le 4: arr[0, i] = 'a' + str(i)6 for 0 < i < 4: arr[1, i] = 'b' + str(i)7
|8| print " arr \nightharpoonup, arr
9
10 print "n \{0, 0:4\}", arr\{0, 0:4\}11 print "\n\{0:1, 0:4\}", arr\{0:1, 0:4\}12
13 print "\n\{0:2,1\}\n\in \{0:2,1\}14 print "\n\{0:2,1:2\}\n\", arr\{0:2,1:2\}
```
out

```
out arr
out [[a0 a1 a2 a3]
out [b0 b1 b2 b3]]
out
out {0,0:4}
out [a0 a1 a2 a3]
out
```

```
out {0:1,0:4}
out [[a0 a1 a2 a3]]
out
out {0:2,1}
out [a1 b1]
out
out {0:2,1:2}
out [[a1]
out [b1]]
```
#### 8.2.4 The object type

One of the supported types for decorated ndarrays is object, it is different from the other types char, short, int, double. The others are primitive  $C$  types, whereas each object is a Python object, and thus has an associated reference count, which is how garbage collection works in Python. Pex does the right thing for the reference count as objects are read and written to the array.

#### 8.2.5 The char type

Here is an example on how to go back and forth between python strings and decorated ndarrays of characters. You may wish to do this, for example, to send strings quickly over sockets or to files using fastio (see [9.2.7\)](#page-35-0):

```
1 import numpy, copy
2
3 def main ():
4 cdef ndarray < char 1d> arr
5
6 string = "hello world"
7
8 arr = copy.copy(numpy.frombuffer(string, dtype='b'))
9 print arr
_{10} print arr\{7\}11 c_printf ("%c\n", arr\{7\})
12
|13| s = arr. tostring ()
14 print s
```
out out [104 101 108 108 111 32 119 111 114 108 100] out 111 out o out hello world

2

Note the copy.copy call above, it is necessary because numpy.frombuffer returns a reference to the immutable python string, and a decorated ndarray must be writeable.

#### 8.2.6 Type Checking

When you assign to a decorated ndarray, or when you create one by decorating an argument to a function, the operation is type checked at runtime to make sure an ndarray of the right type and dimensionality is coming in. In the following example we attempt to assign an ndarray of an incorrect type:

```
1 def main ():
2 cdef ndarray<double 1d> arr
3 arr = ndarray_empty1 (10, 'int')
```

```
out Traceback (most recent call last):
out File "pex", line 236, in ?
out exit_code=module.main()
out File "main.pyx", line 236, in main.main
out ...
out NDArrayDecorationError: Type Mismatch: unexpected typecode for ndarray 'arr'
out declared type: 'double'
out expected typecode: 'd'
out actual typecode: 'l'
```
The performance penalty for this type checking is not so bad, but if you are concerned about it, you may turn it off with a pragma:

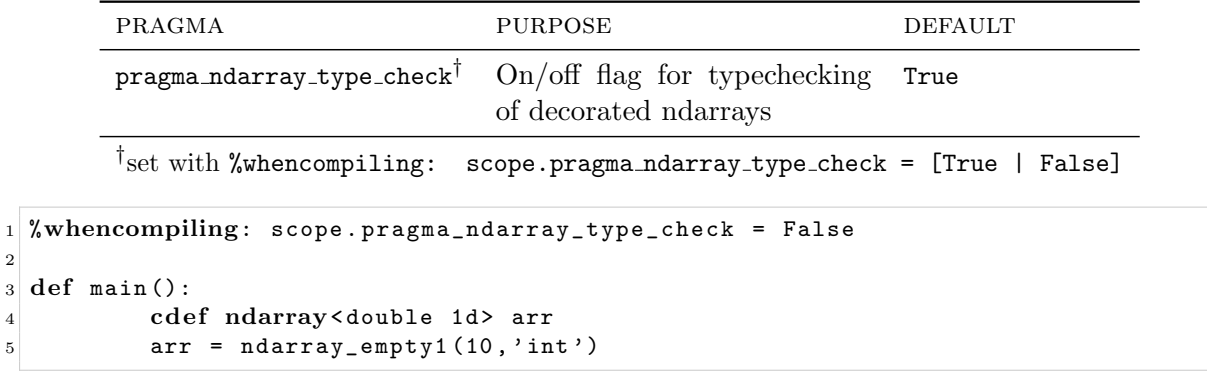

:-( If you wish to turn off typechecking of function arguments, be sure to put the pragma before the function prototype:

```
1 %whencompiling:
2 scope . pragma_ndarray_type_check = False
3
4 cdef func (ndarray < double 1d> arr): pass
5
6 %whencompiling:
          7 scope . pragma_ndarray_type_check = True
```
Were you to put the pragma in the function body, checks turn off for assignments inside the body, but not for function arguments.

#### <span id="page-21-0"></span>8.2.7 Bounds Checking

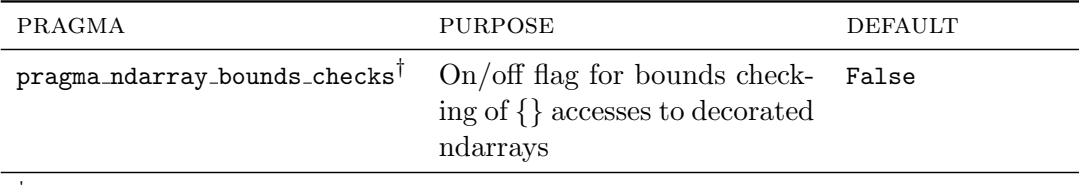

† set with %whencompiling: scope.pragma ndarray bounds checks = [True | False]

Normal {} accesses to decorated ndarrays are not bounds checked - hence their speed. They are just like C array accesses, you may read off the end of the array and thus get garbage, or write off the end of the array and thus corrupt memory. Pex allows you to turn on bounds checking, all the  $\{\}\$ then become slow (a 50x50 matrix multiply runs 20 times slower with bounds checks on), but safe, the array bounds are checked for every access. Turning on bounds checking is probably the first thing to try if your program coredumps.

Here we access off the end of the array, and without bounds checking, get no errors:

```
1 def main ():
2 cdef ndarray<double, 10> arr
3 \times = \arr\{11\}
```
and here is the same code with bounds checking turned on:

```
1 %whencompiling:
2 scope . pragma_ndarray_bounds_checks = True
3
4 def main ():
5 cdef ndarray<double, 10> arr
6 x = arr{11}
```

```
out Traceback (most recent call last):
out File "/res/home/dg/git/plat/pex/pex", line 334, in <module>
out 332 |
out 333 | tr(1,"calling %s.main()"%name)
out >> 334 | exit_code=module.main()
out File "0611_ndarray_MUST_FAIL.px", line 6, in 0611_ndarray_MUST_FAIL.main
_{\text{out}} 4 | def main():
out 5 | cdef ndarray<double,10> arr
out >> 6 | x=arr{11}out <type 'exceptions.IndexError'>: Out of bounds index access "11"==11 for dimension 1 of "arr" which has length 10
```
There are two ways to turn on bounds checking: using the pragma, as shown above, or passing -b to the Pex command line. If you use the -b flag, first do a pex -clean and then run with pex -b. This will ensure that all of the modules used in the running program are compiled with bounds checking.

:-( If you wish to turn on bounds checking, all assignments to elements of decorated ndarrays must appear as the first thing on a line, do this:

```
1 %whencompiling: scope . pragma_ndarray_bounds_checks = True
2 if 1:
3 \quad \text{arr} \{ i \} = 7
```
instead of this:

```
1 %whencompiling: scope . pragma_ndarray_bounds_checks = True
2 \mid \text{if } 1: \text{ arr} \{ \text{ i } \} = 7
```
#### 8.2.8 Gotchas

:-( To get the lengths of an ndarray, use the builtin dimlen(arr,dimension) function instead of SLOW .shape attribute, do this:

```
1 cdef int i, j
2 for 0 \le i \le \dim \mathsf{len}(\text{arr}, 0):
3 for 0 < = j <dimlen(\text{arr}, 1):
4 pass
```
not this:

```
1 cdef int i, j
2 for 0 \le i \le arr. shape [0]:
3 for 0 \le j \le arr. shape [1]:
4 pass
```
.shape is a Python tuple, getting it as an attribute of an ndarray is slow, and accessing its elements is slow, whereas dimlen() is a C function, and thus runs at C speed.

:-( Do not use negative indices with {} accesses. If you do, you'll access garbage memory from before the beginning of the ndarray, same as would happen with a C array. Turning on bounds checks (see [8.2.7\)](#page-21-0) will detect this error.

DEATH!

:-( Can not have global decorated ndarrays.

:-( Can not do

```
1 tup = (3, 4)2 cdef ndarray<double, tup> arr
```
must do

```
1 | \text{tup} = (3, 4)2 cdef ndarray< double ,( tup [0] , tup [1]) > arr
```
:-( If you have a decorated ndarray as an attribute of a cdef class, you can not access it with {} outside of the class, or even in subclasses. This is a result of Pex's lack of an honest type system. See [8.2.1](#page-6-3) for how to overcome this limitation with %decorate.

:-( Can not use  $\{\}\$ accesses inside declarations, e.g. can not do cdef int  $x=arf$ i $\}$ .

 $\cdot$ -( You must make sure index variables you use with {} accesses are cdef'd ints, otherwise things SLOW will be slow:

```
1 for 0 \le i \le \dim len(\arctan 0):
2 \qquad \text{func} \left( \arctan \{i\} \right)
```
In the snippet above, i is a Python object, and gets converted to a C int for every  $\{\}$  access, and thus every time through the loop. Instead do:

```
1 cdef int i
2 \mid for 0 \le i \ledimlen (arr, 0):
3 func (\text{arr}\{i\})
```
:-( Use the following loop form:  $\vert$  SLOW

```
1 cdef int i
2 \mid for 0 \le i \ledimlen (arr, 0):
```
 $3$  func ( $\text{arr}\{i\}$ )

instead of

```
1 cdef int i
2 for i in range (dimlen (arr, 0)):
3 func (\text{arr}\{i\})
```
Otherwise things will be slow (this is Pyrex syntax that allows you to write C fast loops).

 $\cdot$ -( To allow the fast {}-style accesses, behind the scenes Pex unpacks certain internals of the  $\sqrt{\text{DEATH}}$ ! ndarray into local variables. As a consequence, if an ndarray is re-assigned, the internals have to be unpacked again, else bad things will happen. For this reason Pex attempts to track the re-assignments, so that it can unpack the internals immediately after it happens. If Pex misses the change to the array, the local variables become stale, and every subsequent  $\{\}$ access corrupts memory.

Pex is able to track simple assignments, such as:

 $1$  arr =  $x$ 

and compound assignments, such as:

 $1 \text{ arr}$ ,  $\text{arr2} = \text{x}$ , y

Any other way of assigning to a decorated ndarray variable will cause a memory corruption.

For example,

```
1 cdef ndarray < int 1d > arr
2 for arr in arrs:
3 arr{0} = 7
```
Pex is not able to see for arr in arrs: as a re-assignment, and so does not appropriately unpack the new ndarray each time through the loop. You can instead do:

```
1 cdef ndarray<int 1d> arr
2 for i in range (len (arrs)):
3 \quad \text{arr} = \arcsin 14 arr{0} = 7
```
Here is another way memory can get corrupted, suppose you have a decorated ndarray that is a class attribute. From inside the class method, you call another class method which re-assigns the attribute:

```
1 cdef class item:
2 \mid def _{-1}init_{-}(me):
3 cdef ndarray<int, 10> me.arr
4 def change (me):
5 me.arr = ndarray_zeros1(5,'int')
6 def func (me):
7 me . change ()
\begin{array}{c} \text{8} \\ \text{8} \end{array} me.arr\{3\}9 \times =item ()
10 \mid x . func ()
```
The above corrupts memory, you need to add me.arr = me.arr after me.change() in func to force the internals to be re-unpacked after the call to change.

If you discover that a decorated array is being re-assigned without Pex being able to track it, this is the recommended hack to fix things: assign the array to itself, as in arr = arr. Pex will find this assignment, and will unpack the internals of the array appropriately.

:-( Pex gives you two ways to declare class attributes (see [C.1](#page-81-1) for full discussion), in the class preamble, and inside the  $\overline{\phantom{a}}\$  init method. Allocating ndarrays declarations, however, may only be declared inside the  $\text{\_init}\text{\_}$  method, therefore do this:

```
1 cdef class item:
2 \qquad \text{def} \quad \text{=init} \quad \text{(me)}:
3 cdef ndarray<double, 10> me.arr
```
not this:

```
1 cdef class item:
2 cdef ndarray<double, 10> arr
```
Non-allocating declarations you may still put in the preamble:

```
1 cdef class item:
2 cdef ndarray<double 1d> arr
```
# <span id="page-25-0"></span>9 Modest Cdef Classes

#### <span id="page-25-1"></span>9.1 Simple

When you write a cdef class in Pyrex (see [B.2.3](#page-77-0) about why you may want to), a lot of the niceties you get for free with Python classes go away. Some of the downsides: you can't print the resulting objects, can't compare them for equality, can't access their attributes from Python, and most importantly can't automatically write/read them from disk ("pickling" in pythonese). Pex brings a lot of these niceties back, provided your cdef class is "modest" – its attributes come from a restricted set of types.

To make yourself a modest cdef class, restrict your attributes to the following types:

- (i.) bool, char, uchar, short, ushort, int, uint, int64, uint64, float, double: these are primitive C types (see [12](#page-45-0) for more info)
- (ii.) object: this is Pyrex's type name for any Python object (list, tuple, class, etc)
- (iii.)  $\langle$  any other cdef class>: this is foo if you have cdef class foo: defined somewhere.

Thus the following is a modest cdef class (note that you can have any python object (list, tuple, dictionary, etc) be an attribute of a cdef class with type object):

```
1 cdef class modest:
2 \qquad \qquad \text{def} \quad \text{init} \quad \text{(me)}:3 cdef int me.i
4 cdef object me. ob = [1, 2, 3, 4]
```
and the following is immodest:

 $1$  cdef class immodest: 2 cdef int \*modesty\_violating\_pointer

If you further restrict yourself to only the primitive C types and decorated ndarrays of any simple numerical type, e.g. anything but object (see [8](#page-12-0) about decoration), you get an "unspoiled" class, which gets all the niceties of a modest class, and also fastio (see  $9.2.7$ ) – a serialization method that is about 10-12 times faster than pickling. Here is an unspoiled class:

```
1 cdef class unspoiled:
2 \qquad \qquad \text{def} \quad \text{__init__} (me):
3 cdef int me.i
4 cdef ndarray< char ,(10 ,10) > me . arr
```
and here is one that, while modest, is not unspoiled:

```
1 cdef class modest_but_not_unspoiled:
2 def _{-}init_{-}(me):
3 cdef ndarray me.arr
```
This class is spoiled because the ndarray me.arr is not decorated.

# <span id="page-27-0"></span>9.2 Elaborate

#### 9.2.1 One Pragma to Rule Them All

Each of the niceties described below, has its own pragma switch, but there is also one pragma that turns off all of the automatically generated methods described in this section:

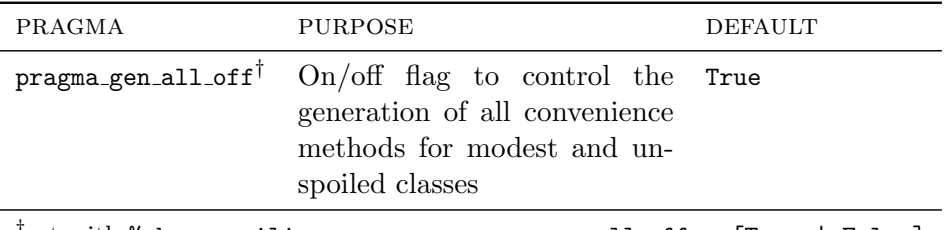

† set with %whencompiling: scope.pragma gen all off = [True | False]

## 9.2.2  $str_{-}($ ) – conversion to a string

cdef class requirements: modesty

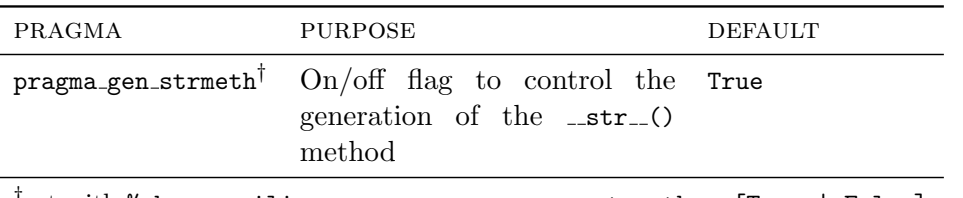

† set with %whencompiling: scope.pragma gen strmeth = [True | False]

The \_str () method is called by Python when you attempt to print an object, or convert it to a string. If it is absent, a less exciting string is produced, showing the object's type and memory address. For example, this is what you get when you turn off  $\_str_{-}()$  method generation:

```
1 %whencompiling: scope . pragma_gen_strmeth = False
2
3 cdef class item:
4 cdef int x
5
6 print item ()
```
out out <0804\_strmeth.item object at 0xa19ac2c>

If you leave it in, you get:

```
1 cdef class item:
2 cdef int x
3
4 print item ()
out
```
out  $c\{x = 0\}$ 

One possible reason to turn it off, is if you intend to write a custom  $\text{Istr}(\cdot)$  method.

9.2.3 equal ()

cdef class requirements: modesty

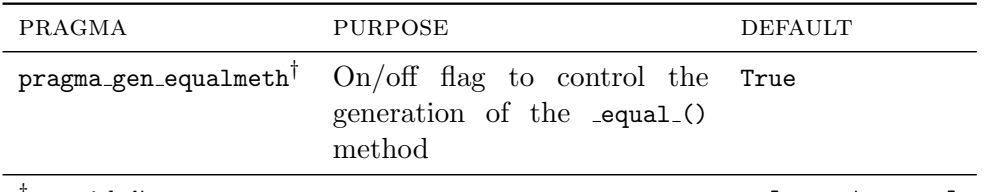

<sup>†</sup>set with %whencompiling: scope.pragma\_gen\_equalmeth = [True | False]

This method allows you to compare two modest cdef classes:

```
1 cdef class item:
2 cdef int i
3
4 \cdot 4 cdef item x = item(), y = item()5
6 print x \cdot _equal_(y)
7 \mid y . i = 7\| print x \cdot \text{equal}(y)out
```
out 1 out 0

#### Gotchas

:-( Unless all of your attributes are primitive C types, the equal () will happen at Python SLOW speeds. In principle, for attributes that are cdef classes or ndarrays it could be C fast, but at the moment isn't.

:-( This is a cdef method, and so not callable from Python directly. However you can access it through  $==$  and  $!=$ , see next section.

#### 9.2.4  $\text{...richcmp}( ) - \text{Python comparisons}$

cdef class requirements: modesty

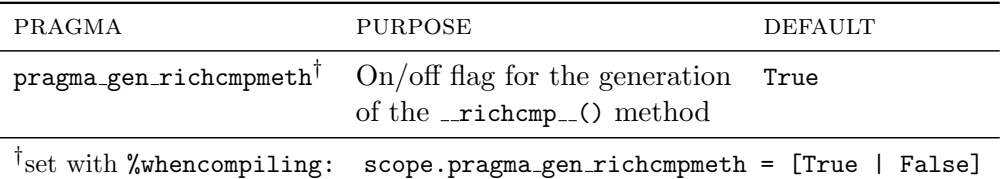

When Pyrex sees  $a == or != comparison between two cdef classes, it calls the `_richcmp`.()$ method of one of the objects. If this method is absent, the two objects are compared based on their memory address, thus even if two instances have every attribute the same, they will never be equal:

```
1 %whencompiling: scope . pragma_gen_richcmpmeth = False
2
3 cdef class item:
4 cdef int i
5
6 cdef item x = item(), y = item()7 print x, y\| print x == yout
out c{i = 0} c{i = 0}
out False
```
Pex generates this method to call the generated **equal** () method (see previous section), and this causes the == and != checks to happen based on the actual contents of the two objects, not just their memory addresses:

```
1 cdef class item:
2 cdef int i
3
4 \cdot 4 cdef item x = item(), y = item()5 print x, y6 print x = yout
out c{i = 0} c{i = 0}
out True
```

```
Gotchas
```
 $:-($  These  $==$  and  $!=$  checks are slow because they plumb through Python.  $|$  SLOW

#### 9.2.5 todict  $(),$  fromdict  $()$  – dict coercion

cdef class requirements: modesty

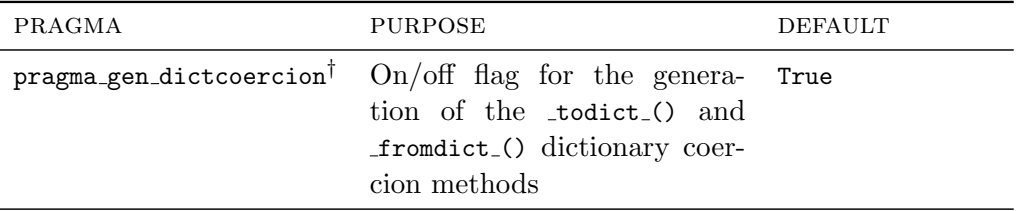

† set with %whencompiling: scope.pragma gen dictcoercion = [True | False]

Attributes of cdef classes are not visible from Python. This is illustrated by the following example where we are not able to access the attribute i from main.py:

```
1 mod . px
2 cdef class item:
3 cdef int i
4
5 main . py
6 import pex
7 mod = pex.pimport('mod')
8 \qquad \qquad \text{ob} = \text{mod} \text{.item}()9 print ob. i
```

```
out Traceback (most recent call last):
out File "main.py", line 4, in <module>
out print ob.i
out AttributeError: 'mod.item' object has no attribute 'i'
```
To overcome this limitation, Pex generates two methods for your cdef classes: todict () returns the cdef class' attributes in a dictionary, fromdict () sets them from a dictionary:

```
1 mod . px
2 \times 2 = 2 \times 3 cdef class item:
3 cdef int i
4
5 main . py
6 import pex
7 mod = pex.pimport('mod')
8
9 ob = mod.item ()
10 print ' ob ', ob
11
12 d = ob._{\text{totalict}}(13 print 'dict', d
```

```
14
15 \qquad \qquad 0b. _fromdict_({'i': 17})
16 print ' ob ', ob
out
out ob cfi = 0}
out dict {'i': 0}
out ob cfi = 17}
```
#### Gotchas

:-( Any extra keys in the dictionary that is passed into fromdict () are ignored. For example ob. fromdict ({'i': 17, 'rubberchicken': True}) would have worked just as well in the above example.

## $9.2.6$  \_reduce  $($ ), \_setstate  $($ ) – Python pickling

cdef class requirements: modesty

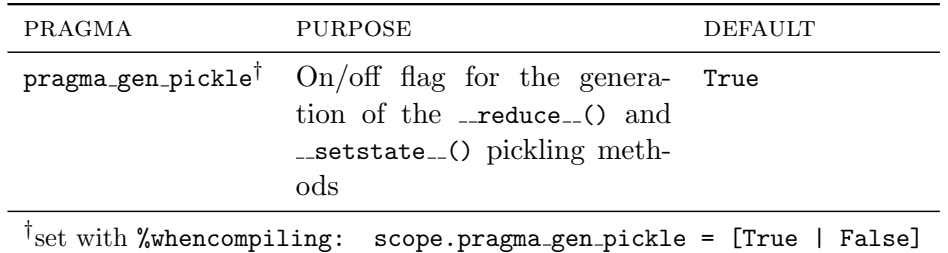

Normal Pyrex cdef classes are not "picklable" (pickling is Python's term for serialization – writing and reading objects from disk). Pex automatically generates two special Python methods \_reduce () and \_setstate (), which make your cdef classes picklable. It is unlikely you'll ever need to call these functions directly.

A thing of note is that the Python's object copy machinery also works through these methods, and so their presence makes your cdef classes copiable:

```
1 import copy
2
3 cdef class item:
4 cdef int i
5
6 cdef item x = item ()
7 \times . i = 38 \mid y = \text{copy.copy}(x)
```
See the next section for a faster serialization method, fastio. Pickling uses fastio when possible to make things run faster, so its generation must be turned on for pickling to work.

## Performance

The main thing that determines the speed of pickling for a cdef class is the type of its attributes. Given an attribute, if it is of a simple C type (bool, char, uchar, short, ushort, int, uint, int64, uint64, float, double), it can be written directly at C speed. If it is of type object, or any other type other than decorated ndarray (including another cdef class, or undecorated ndarray), it must go through the standard python pickling machinery and is written "pythonically", which is usually significantly slower. Decorated ndarrays split into several cases. Decorated ndarrays of objects are always written pythonically. Decorated ndarrays of any other type (char, short, int, double), can be written direct or pythonically, depending on the number of objects that refer to them. Given such a decorated ndarray, if only the object whose attribute it is has a reference to the ndarray, it will be written direct, if more than one, it will go pythonically. For example, in the following code, arr will be written direct,

```
1 import pex . pxpickle
\overline{2}3 cdef class item:
4 cdef ndarray < char 1d > arr
5
6 def main ():
7 cdef item i
8 i = item ()
9 i.arr = ndarray_zeros1(5,'char')
10 pex.pxpickle.dumps(i)
```
but in the following, it will be written pythonically:

```
1 import pex. pxpickle
\overline{2}3 cdef class item:
4 cdef ndarray < char 1d> arr
5
6 \mid \text{def } \text{main}():
7 \text{ } cdef item i = item ()
|8| i.arr = ndarray_zeros1(5,'char')
9 obj = i.arr # this adds another reference on i.arr
10 pex.pxpickle.dumps(i)
```
In the above example, the array "i.arr" is also referred to by "obj", two references.

The number of references to objects is also what determines the amount of memory the pickling process uses. Roughly speaking, any object with more than one reference on it needs to be "memoized" by the pickler, which costs approximately 70 bytes of memory. This can be significant, if you have 10 million objects with more than 1 reference, you'll need roughly 700MB of memory to pickle them out. Sometimes even objects with 1 reference on them get memoized, this usually happens because the pickling process creates temporary objects which create extra references on your objects, and these extra references cause them to be memoized (unnecessarily, but it still costs memory).

In order to avoid having objects memoized because of these temporary references, pex comes with a slightly modified cPickle module, called pex.pxpickle. It is fully compatible with the usual python pickle format, and has the same API as cPickle. When you use it in conjunction with lots of cdef class objects pickling will use significantly less memory overhead than if you use pickle or cPickle, so the recommendation is to use it in all cases. You may also want to turn off the garbage collector when pickling things out, as this may speed up running time around 30%. Given below is the suggested way to pickle out your objects:

```
1 import pex . pxpickle , gc
2 b = < some object of yours>
3 | \texttt{gc.disable}()4 pex . pxpickle . dumps ( b )
5 gc. enable ()
6 gc. collect ()
```
The following table summarizes how various attributes of cdef classes are written, and how and if they are memoized. Below, R refers to the reference count – the number of references on an object. A numpy array is considered to be well-behaved if arr.flags & (NPY C CONTIGUOUS | NPY OWNDATA | NPY WRITEABLE | NPY ALIGNED).

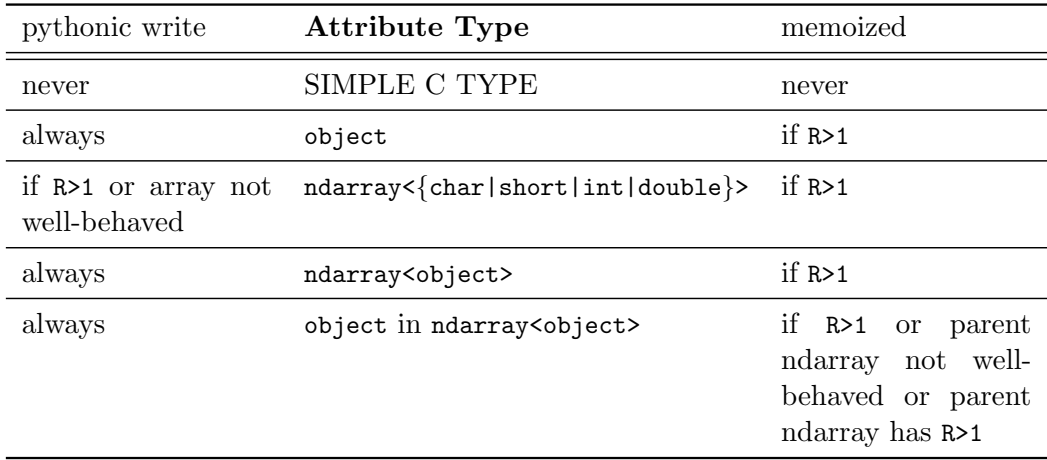

The above only refers to objects that are attributes of cdef classes, and only when the

pex.pxpickle module is used. If you have, say, a list of objects, or use pickle or cPickle these rules do not apply.

If you are wondering about the exact set of objects memoized by the pickler, you can examine it like so:

```
1 import pex. pxpickle
2 b = < some object of yours>
3 \mid fd = StringIO.Striangle()4 \vert p = \text{pex.pxpickle.Pickler} (fd)
5 p. dump (b)
6 \text{ memoized_oobjects} = [\text{tup}[1] \text{ for tup in p. memo.values()}]
```
#### Gotchas

:-( PICKLING OUT CDEF CLASSES IS NOT A THREAD SAFE OPERATION!

:-( If you have a list of cdef class objects you wish to pickle, do not dump them one at a time like so:

```
1 import pex . pxpickle
2
3 cdef class item:
4 cdef int i
5
6 list = [item() for i in range (100)]
7
8 \mid file = open ('somefile','w')
9 for ob in list: pex.pxpickle.dump (ob, file)
10 file. close ()
```
Instead do the whole list at once:

```
1 import pex. pxpickle
2
3 cdef class item:
4 cdef int i
5
6 list = [some_cdef_class() for i in range (100)]
7
s file = open ('somefile','w')
9 pex . pxpickle . dump ( list , file )
10 file. close ()
```
Pex dumps a type signature once for every dump invocation, thus once for every object when you write them one at a time. This unnecessarily, and possibly substantially, increases your storage requirements. In the second case, when you write the entire list at once, the type signature is written only once.

<span id="page-35-0"></span> $9.2.7$  fastload  $($ ), fastdump  $($ ), memload  $($ ), memdump  $($ ) – fastio

cdef class requirements: must be unspoiled

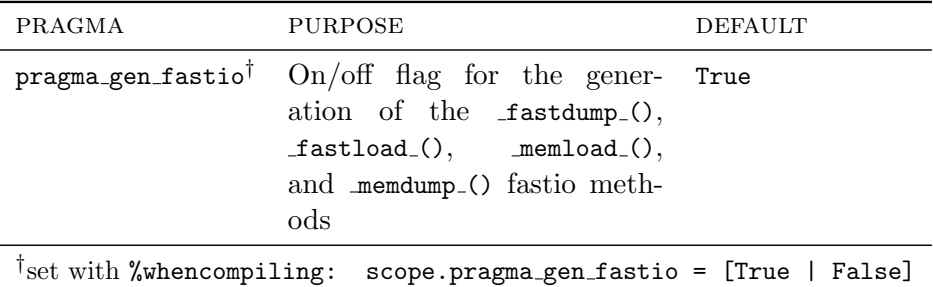

If your cdef class is unspoiled, in addition to being modest (see [9.1\)](#page-6-3), Pex will generate the four methods, fastdump (), fastload (), memload (), and memdump () which implement a serialization scheme called "fastio". It is slightly less convenient to use than pickling, but is 10- 12 times faster writing to files, more so writing directly to memory. fastdump (), fastload () write cdef class objects to files (and special file-like objects), memload (), and memdump () serialize directly to memory.

Here is an example showing basic usage when dealing directly with memory:

```
1 cdef class item:
2 cdef int i
3
4 \cdot \text{cdef item x = item ()}5
6 \text{ cdef} ndarray buf = ndarray_zeros1(10,'char')
 7
8 \nvert nbytes = x._memdump_(buf.data,dimlen(buf,0))
9 assert nbytes == 6, "2 for checksum, 4 for the int"
10
11 \text{cdef item } y = \text{item } ()12
13 nbytes = y. _memload_(buf.data,dimlen(buf,0))
14
15 \# you can also use char* directly
16 cdef char buf2 [10]
17 x. _memdump_ (buf2,10)
18
19 \# if you want to just get the number of bytes the
```
```
|20| # object would take to serialize do the following
21 nbytes = x. _memdump_ (NULL, -1)
```
The example above shows the several different ways to use these functions: using an ndarray for the buffer, using a regular char array, and just getting the size it would take to serialize an object without allocating any memory. The functions throw an IOError if the buffer passed in is not large enough.

Here is an example showing basic usage when writing to files, or file-like objects:

```
1 cdef class item:
2 cdef int i
3
4 \cdot \text{cdef} item x = \text{item}()5
6 \mid x \mid _fastdump_(open('tempfile','w'))
 7
8 \cdot \text{cdef item } y = \text{item } ()9
10 y. _fastload_(open('tempfile'))
```
One common use case is to read in several cdef class objects using fastio. In order to call the fastload () method, you must have an instance of the cdef class, but it makes no sense to create one if its contents are immediately overwritten by the **fastload** () call. For this reason Pex provides the pex create uninitialized() function (see  $11$ ), which instantiates a cdef class without calling its constructor – all attributes that are primitive C types are set to zero, all attributes that are Python objects are set to None. The following example illustrates this case:

```
1 import pickle
2
3 cdef class item:
4 cdef int i
5
6 \# WRITE
 7
8 \mid list = [item () for i in range (100)]
9
10 cdef item x
11
12 \mid file = open ('tempfile','w')
13 pickle.dump (len (list), file)
14 for x in list: x \t{.} fastdump_(file)
15 file. close ()
16
17 \# READ
18
```

```
19 list = []20
_{21} cdef item y
22
23 file = open ('tempfile')
24 \mid n = pickle.load (file)
25 for i in range (n):
26 y = pex_create_uninitialized (item)
27 y \cdot _\_fastload_ (file)28 list.append (y)
29 file.close()
```
You can also use fastio to send cdef classes over a socket:

```
1 datatype . px
2 cdef class item:
3 cdef int i
4 cdef double d
5
6 client . px
7 % from datatype pimport item
8
9 import socket
10
11 \parallel HOST = 'localhost'
12 PORT = 33838
13
14 if 1: # setup connection
15 s = socket.socket (socket.AF_INET, socket.SOCK_STREAM)
16 s.connect ((HOST, PORT))
17
18 name = str(s)
19 sfile = PyFile_FromFile(c_fdopen(s.fileno(), 'w'),20 name, 'w', c_fclose)
21
22 cdef item x = item()23
24 x._fastdump_(sfile)
25
26 server . px
27 % from datatype pimport item
28
29 import socket
30
31 HOST = 'localhost'
32 PORT = 33838
33
34 if 1: # setup connection
35 S = socket.socket(socket.AF_INET, socket.SOCK_STREAM)
```

```
36 s.bind (('), PORT)
37 s. listen (1)
38 s_conn, addr = s.accept ()
39
|40| name = str(s_conn)
41 \blacksquare sfile = PyFile_FromFile(c_fdopen(s_conn.fileno(),'r'),
ame , 'r', c_fclose )
43
44 cdef item x = pex_create_uninitialized ( item )
45
46 x . _fastload_ ( sfile )
47
48 print 'received', x
```
In addition to taking a python file object as an argument, fastload and fastdump methods also can take an instance of a class derived from pex.pexruntime.BaseFastIOStream, which you may write in order to serialize to things other than files or sockets. Here is an example that allows you to directly read and write objects to zip files using zlib. This class is included in pex.pexruntime (see [10\)](#page-44-1).

```
1 cdef extern from "zlib.h":
2 ctypedef void* gzFile
3 gzFile gzopen ( char * path , char * mode ) except exits
4 int gzread (gzFile file, void *buf, unsigned len) except exits
5 int gzwrite (gzFile file, void *buf, unsigned len) except exits
6 int gzclose (gzFile file) except exits
7 char* gzerror (gzFile file, int *errnum) except exits
8
9 cdef class GzFile_FastIOStream (pex . pexruntime . BaseFastIOStream):
10 %whencompiling: scope . pragma_gen_all_off = True
11
12 def _{-}init<sub>--</sub> (me, path, mode='r'):
13 cdef void *me.stream = gzopen (path, mode)
14
15 cdef void fastwrite (me, void *data, int nbytes):
16 gzwrite (me.stream, data, nbytes)
17
18 cdef void fastread (me, void *data, int nbytes):
19 gzread (me.stream, data, nbytes)
20
21 def close (me):
22 gzclose ( me . stream )
23 me . stream = NULL
24
25 def _{-} dealloc<sub>--</sub>(me):
26 if me.stream <> NULL:
27 me . close ()
28
```

```
29 cdef class item:
30 cdef int x
31
32 def main ():
33 cdef item x = item()34
35 gzfile = GzFile_FastIOStream ('foo.gz','w')
36 x . _fastdump_ ( gzfile )
37 gzfile . close ()
38
39 gzfile = GzFile_FastIOStream ('foo.gz')
40 x . _fastload_ ( gzfile )
```
The fastio stream classes also define a pickleload and pickledump methods that can read and write any python objects to the stream. You don't need to implement these methods yourself, they are in BaseFastIOStream and work once you define fastwrite and fastread in the derived class.

### Gotchas

### :-( FASTIO/MEMDUMP IS NOT A THREAD SAFE OPERATION!

These are cdef methods, and as such, are not visible from Python.

:-( If you have an attribute that is a decorated ndarray that has become non-contiguous in memory, the **fastdump** () will fail. An ndarray may become non-contiguous if it is a slice from another ndarray with a slice step bigger than 1. You may perhaps restore its contiguousness with:

```
me.arr=PyArray_ContiguousFromAny(me.arr,<NPY_TYPES>self.arr.decsr.type_num,0,0)
```
but you are really out of bounds with this one. Note that if this works, it will be a full copy of the array, and also you may only do this from Pex, not sure how to do it from Python.

 $\cdot$  Here is a most natural mistake to make, and it is guaranteed to produce a coredump. It is so  $\sqrt{\text{DEATH}}$ ! natural that you'll probably make it even after reading this text,

```
1 cdef item y
2 \mid y \ldots fastload_ (open ('somefile'))
```
The above coredumps because  $y$ , while declared, was never instantiated (see [22](#page-62-0) for complete discussion of this kind of an error). Before calling y. fastload () you must first instantiate y like this y=item() or this y=pex\_create\_uninitialized(item).

9.2.8  $\text{deepcopy}( ) - \text{fast copy}$ 

cdef class requirements: must be unspoiled

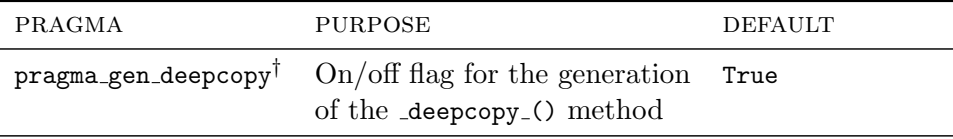

<sup>†</sup>set with %whencompiling: scope.pragma\_gen\_deepcopy = [True | False]

This function provides a fast copy method for an unspoiled cdef class:

```
1 cdef class item:
2 cdef int i
3 cdef ndarray<double 1d> arr
4
5 def _{-}init_{-}(self):
6 self.i = 17
7 self . arr = ndarray_zeros1 (5 , ' double ')
8 self.arr{2} = 12
9
10 cdef item x, y
11
12 \times = item ()
13 \mid y = pex_create_uninitialized (item)
14
15 print 'before copy', x, y
16
17 y. \texttt{deepcopy}(x)18
19 print ' after copy', y
```

```
out before copy c{arr = array([ 0., 0., 12., 0., 0. ]), i = 17} c{arr = None, i = 0}
out after copy c\{arr = array([ 0., 0., 12., 0., 0.]), i = 17\}
```
If one of the attributes is an ndarray, and it is of a different size in the destination class than in the source, it will be reallocated. Since you are presumably using this copy method for speed, you should be aware of this, as the constant re-allocation can slow things down, as can thrashing if the size of the ndarray keeps changing.

#### $9.2.9$   $\_hash_()$  – Python hashing

out

cdef claqss requirements: none

SLOW

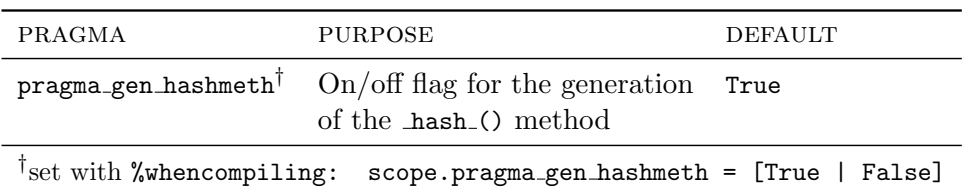

This function returns the memory address of the object. This function is needed because if an object has a  $\text{\textendash}_{\text{\rm{-}}}$  richcmp...() method, but not a  $\text{\textendash}_{\text{\rm{-}}}$  () method, Python will not allow the object to serve as a key to a hash:

```
1 %whencompiling: scope.pragma_gen_hashmeth = False
2
3 cdef class item:
4 cdef int i
5
6 d = \{\}7
8 \times = \text{item}()9
10 d [x] = 'foo'
```

```
Traceback (most recent call last):
  <-----------------<snip>-------------------<snip>------------------>
  File "0814_hash_MUST_FAIL.pyx", line 168, in 0814_hash_MUST_FAIL
   d[x] = 'foo' ## 0814_hash_MUST_FAIL.px,10
TypeError: unhashable type
```
### Gotchas

:-( This is not a real hash, it's just the memory address of the object.

 $9.2.10$  \_typesig\_()

cdef class requirements: none

You'll probably never need to call this function directly, it is used by the pickling and fastio machinery. Here it is in any case, it gives the C type signatures of all the attributes:

 $1$  cdef class item:  $2 \qquad \qquad \text{def} \quad \text{__init__}(self):$ 3 cdef int self.i <sup>4</sup> cdef object self . ob 5 cdef ndarray<double 7d> self.arr out

```
6
7 print item (). _typesig_()
```

```
out (('int', 'i'), ('ndarray', 'arr', 'double', 7), ('object', 'ob'))
```
### 9.2.11 How Things Can Go Wrong

Some of the methods described above depend on each other, for example  $\text{\_strut}$ - $\text{\_}$  on  $\text{\_}$ todict $\text{\_}$ . If you run Pex with the -W command line flag, you will get warnings if you've turned off some method, but not the methods that depend on it:

```
1 % whencompiling:
2 scope . pragma_gen_dictcoercion = False
3
4 cdef class item:
5 cdef int i
```

```
$ pex -W main.px
[WARNING] main.px,4: __str__ method of cdef class "item" will not work,
       it depends on _todict_ method, whose generation was turned off with a
       pragma
[WARNING] main.px,4: pickling of cdef class "item" will not work, it
       depends on dict coercion methods, whose generation was turned off with a
       pragma
```
The more usual way things can go wrong is if you make your cdef class immodest, for example by giving it an attribute that is a pointer. This will not cause a compile time error – all the methods will still be generated – but they'll just be stubs that throw a PexNotGeneratedException:

```
1 cdef class item:
2 cdef int *modesty_violation_pointer
3
4 item (). _todict_()
```

```
out PexNotGeneratedError
```
out out Method not auto-generated by pex because this class has attributes that pex out doesn't know how to convert to python objects. Problem attributes: out out int \*modesty\_violation\_pointer out

out Possible solutions: you may change this class to only use supported attribute out types (which still may not work for some problems): out out bool, char, uchar, short, ushort, int, uint, int64, uint64, float, double, out cdef classes, python objects out out or turn off all pex processing with out out %whencompiling: scope.pragma\_gen\_dictcoercion = False out out and then implement this method yourself. out

Recall that for a modest class, an attribute, among other things, can be another cdef class. When Pex sees an attribute declaration cdef <sometype> attr and <sometype> isn't a primitive C type or object, Pex assumes it is another cdef class. In fact, it could be something else, a struct for example, but Pex can't figure this out because it does not perform a deep enough level of analysis. This case leads to cryptic compile time errors, like so:

```
1 cdef extern from "stdio.h":
2 cdef struct FILE:
3 pass
4
5 cdef class item:
6 cdef FILE f
```

```
out PyrexError
out python cython.py main.pyx
out
out Error converting Pyrex file to C:
out ------------------------------------------------------------
out def _todict_(me): ## made by pex
\alpha = \{out 'f': me.f,out \simout ------------------------------------------------------------
out main.pyx:78:19: Cannot convert 'FILE' to Python object
out
out Error converting Pyrex file to C:
out ------------------------------------------------------------
out def _fromdict_(me,dict): ## made by pex
out me.f = dict['f']out \simout ------------------------------------------------------------
out main.pyx:83:21: Cannot convert Python object to 'FILE'
out
```

```
out Error converting Pyrex file to C:
out ------------------------------------------------------------
out cdef bool equal=cTrue
out
out if me.f <> other.f: equal = cFalse
out \simout ------------------------------------------------------------
out main.pyx:97:20: Invalid types for '!=' (FILE, FILE)
```
### 9.2.12 How to Write Your Own

If you wish to write your own implementation for any of the methods above, turn the method(s) off with a pragma. For pickling or fastio, you'll probably want to look at Pex generated code first, to get an idea of what the method is supposed to do.

#### <span id="page-44-1"></span>10 pex.pexruntime

This is a module that is available to all pex modules by default, and includes certain convenient cdef classes and methods. For the moment it has an abstract base class for fastio serialization, as well as one concrete implementation that allows serialization to zip files, see [9.2.7](#page-35-0) for more information.

#### <span id="page-44-0"></span>11 pex\_create\_uninitialized()

Sometimes, as in the case of fastio (see [9.2.7\)](#page-35-0), you may wish to quickly instantiate your cdef class foo:, without going through the constructor. You may do so using pex create uninitialized(foo), like so:

```
1 cdef class item:
2 cdef int i
3 cdef char c
4 cdef object h
5 cdef ndarray arr
6
7 def __init__ ( me ): pr int " Woe ! I shall never be called "
8
9 print pex_create_uninitialized (item)
```
out out  $c\{arr = None, c = 0, h = None, i = 0\}$  All attributes that are primitive C types are set to zero, all attributes that are Python objects are set to None.

## Gotchas

:-( Though technically pex create uninitialized() may take any type object as its one argument, do not call it with anything other than a Pyrex cdef class, e.g. don't do this:

```
_1 class item: pass
2 pex_create_uninitialized ( item )
```
Bad things may happen.

### 12 Primitive C Types and Literals

Pex supports the following primitive C types:

```
bool 1 byte +char, uchar 1 byte +short, ushort 2 \text{ bytes } ++int, uint 4 \text{ bytes } ++++int64, uint64 8 bytes ++++++++float 4 \text{ bytes } ++++double 8 \text{ bytes } +++++++
```
Here is an example where we print the size of the type and the maximum value:

```
1 \parallel MAX VALUE
2 \cdot \text{cdef} bool b = cTrue
3 \cdot \text{cdef} char c = 0x7f
4 cdef uchar uc = 0xff
5 \text{ cdef short } s = 0x7fff6 cdef ushort us = 0xffff
7 \text{ cdef} int i = 0x7ffffffff
8 cdef uint ui = 0xfffffffff
9 \text{ cdef} int64 i64 = 0x7fffffffffffffffff
10 cdef uint64 ui64 = 0xfffffffffffffffffuL
11 cdef float f = 3.40282346638528860e+38
12 cdef double d = 1.79769313486231570e+308
13
14 print 'bool', sizeof (bool), b
15 print ' char', sizeof (char), c
16 print 'uchar', sizeof (uchar), uc
17 print 'short', sizeof (short), s
18 print 'ushort', sizeof (ushort), us
```

```
19 print 'int', sizeof(int), i
_{20} print 'uint', sizeof (uint), ui
21 print 'int64', sizeof (int64), i64
22 print 'uint64', sizeof (uint64), ui64
23 print 'float', sizeof (float), f
24 print 'double', sizeof (double), d
out
out bool 1 1
out char 1 127
out uchar 1 255
out short 2 32767
out ushort 2 65535
out int 4 2147483647
out uint 4 4294967295
out int64 8 9223372036854775807
out uint64 8 18446744073709551615
out float 4 3.40282346639e+38
out double 8 1.79769313486e+308
```
All variables of these types are pure C variables, all arithmetic and boolean expressions with them are compiled directly to  $C$ , and so run at  $C$  speed, but see [21](#page-61-0) for situations when such variables are upcast to Python and so become slow.

In the example above, we added the suffix "L" to the constant we assigned to i64. Were we to do this:

<sup>1</sup> cdef int64 i64 = 0 x7ffffffffffffff

the C compiler would complain with something like:

warning: integer constant is too large for ''long'' type

The C compiler does not like integer constants (also known as "literals") that are bigger than what can fit into 4 bytes. To appease it, we append the "L":

 $1 \cdot$  cdef int64 i64 = 0x7ffffffffffffffffl

An unsigned int can be bigger than a signed int, so when assigning something big to a uint64, append a "UL":

 $1$  cdef uint64 ui64 = 0xfffffffffffffffffuL

Now, lets say you are ready to get serious, and want to push some big numbers around, numbers even bigger than 8 bytes. Python supports arbitrary precision integers, to specify such a literal, add the suffix "pyL" to your number:

#### $1 \mid x$  = 191561942608236107294793378084303638130997321548169216pyL

which will get translated to the C code:

```
PyLong_FromString("191561942608236107294793378084303638130997321548169216",0,0)
```
All operations on such numbers will be much slower than operations on primitive C types.

#### Gotchas

Do not confuse these types with the ones available for ndarray decoration (see [8](#page-12-0) for those).

```
If you do the following:
```
 $1 \times = 3$ <sup>2</sup> cdef uchar c  $3 \text{ } c = x$ 

out 1005\_uchar\_and\_ushort.c: In function init1005\_uchar\_and\_ushort:

out 1005\_uchar\_and\_ushort.c:1375: warning: comparison is always false due to limited range of data type\* pex.build done

you get a strange compiler error. This happens because behind the scenes your code is translated to the following C code (roughly):

```
1 PyObject *x = PyInt_FromLong(3);
2 uchar c = PyInt_AsLong(x); if (c==-1) { \langle some error handling> }
```
Of course c can never be less than zero, being unsigned and all, hence the compiler warning. This is a Pyrex limitation, heed your compiler warning and code around this somehow, for example assign first to an int and if that succeeds assign to your unsigned variable. Same problem exists for ushort, but due to Pyrex's internal architecture, not for uint or uint64.

### 13 C struct and typedef

Pyrex supports C struct and typedef, Pex support is more limited. You may use them, just as in Pyrex, as global or local variables, but you may not have them as function arguments for cdef functions or as cdef class attributes. If you need to pass them around, do so as void pointers and then cast them locally to the right type. Here is an example:

```
1 cdef extern from "time.h":
2
```

```
3 ctypedef int time_t
4
5 cdef struct tm:
6 int tm_sec , tm_min , tm_hour , tm_mday , tm_mon
7 int tm_year , tm_wday , tm_yday , tm_isdst
8
9 time_t time (time_t*) except exits
10 tm *localtime (time_t*) except exits
11
12 cdef class item:
13
14 cdef void* vt
15
16 def _{-1}init_{-} (self):
17 self. vt = c_{\texttt{malloc}}(sizeof(tm))18
19 def save_time (self):
20 \text{cdef } \text{tm } *s, * t21 cdef time_t x
22
23 x = \text{time} ( NULL)24 s = localtime (kx)25
26 t = \langle tm* \rangle \text{self}.vt27
28 c_memcpy (t, s, sizeof (tm))
29
30 def day_of_year (self):
31 cdef tm *t
32
33 t = \langle tm* > \text{self. vt} \rangle34
35 return t [0] . tm_yday
36
37 def _{--} dealloc<sub>_{--}</sub> (self):
38 if self. vt <> NULL:
39 c_free ( self . vt)
40
41 def main ():
42 \times = \text{item}()43 x . save_time ()
44 print x.day_of_year ()
```
out out 69

> Note that if you malloc in the contructor, as in the example above, you must make a special  $\text{\textendash}$  dealloc method which is called at object destruction, and put in the correponding free,

else you'll leak memory. Also note that because you have a void\* as a cdef class attribute, you lose all of the niceties described in Section [9,](#page-25-0) such as the ability to pickle or convert instances of the class to strings.

## <span id="page-49-0"></span>14 Configuring Compilation

Using the %whencompiling directive, you can change the flags passed to the C compiler or linker, set pragmas, and in general execute arbitrary Python code at the time your .px file is compiled into a .so file. For example:

```
1 %whencompiling: print "hello world"
```
ran with

```
$ pex main.px
hello world
```
causes Pex to execute your print statement while compiling this main.px into a main.so. If you run Pex again, the print will not be executed:

\$ pex main.px \$

because main.so was already compiled.

Pex gives you access to two objects in your %whencompiling code, env and scope; here is what they contain:

```
1 %whencompiling:
2 from pprint import pprint
3
4 print 'ENV'
5 pprint (env. _{-}dict_{-})
6 print
7
8 print 'SCOPE'
9 pprint (scope. __slots __)
10 print
```
out ENV out {'cc': ['gcc', out  $'$  -c',  $_{\text{out}}$  '-fPIC', out  $2 -06$ ,

```
out '-fno-strict-aliasing',
out '-I/usr/local/include/python2.6',
out '-I/res/home/dg/git/plat/pex',
out '-I/opt/lib/python2.6/site-packages/numpy/core/include'],
out 'is_pex_runtime_module': False,
out 'link': ['gcc', '-shared', '-lm', '-lz'],
out 'n_preamble_lines': 11,
out 'pex_file': '1100_whencompiling.px',
out 'pimports': ['pex.pexruntime'],
out 'pimports_abspath': ['/res/home/dg/git/plat/pex/pexruntime.px'],
out 'print_backtrace_on_segfault': True,
out 'print_warnings': False,
out 'pxd_file_content': 'include "numpy.pxi"\ninclude "px_ndarray.pxi"\n\ninclude "builtin.pxi"\ncimport pex.pexrun
out 'pxd_file_indent': 0,
out 'pyrex': ['python /res/home/dg/git/plat/3rdparty/Cython_Bundle/cython/cython.py',
out '-I/res/home/dg/git/plat/pex'],
out 'used_ndarray_decoration': False,
out 'whencompiling_directive_globals': {'env': <pex_base.struct instance at 0x9fe6d4c>,
out 'pprint': <function pprint at 0xb7c58a04>,
out \text{cscop}(x) = \text{cscop}(x) + \text{cscop}(x) + \text{cscop}(out
out SCOPE
out ['depth',
out 'parent',
out 'ndarrays',
out 'line_for_declarations',
out 'line',
out 'self_arg',
out 'func_name',
out 'variables',
out 'non_cdef_class_types',
out 'pragma_ndarray_bounds_checks',
out 'pragma_ndarray_type_check',
out 'pragma_gen_dictcoercion',
out 'pragma_gen_strmeth',
out 'pragma_gen_equalmeth',
out 'pragma_gen_richcmpmeth',
out 'pragma_gen_hashmeth',
out 'pragma_gen_pickle',
out 'pragma_gen_fastio',
out 'pragma_gen_deepcopy',
out 'pragma_gen_all_off',
out 'pragma_c_only']
out
```
These two objects contain the entirety of Pex's internal state during compilation, though the only attributes you'll probably ever touch are: env.cc, env.link, and scope.pragma \*.

For example, to add a -Wall flag for the C compiler, do:

```
1 %whencompiling: env.cc.insert (1, '-Wall')
```
See the next section for how to use this C compilation configuration machinery to link with external C code.

### 14.1 Pragmas and the scope Object

The scope object contains, among other things, the various pragmas (see [D](#page-82-0) for full listing) that you can use to control what happens during compilation. The scope object has slightly different semantics than env, any changes you make to it have effect in your current scope (e.g. current indentation level), and any child scope, but not outside. For example:

```
1 %whencompiling: scope.pragma_gen_strmeth = False
2
3 cdef class I:
4 pass
5
6 cdef class II:
         pass
```
setting scope.pragma gen strmeth=False in the topmost scope, turns off generation of the  $\text{\_strut{\texttt{str}}\_\texttt{m}}$  method (see [9.2.2\)](#page-27-0) for the entire module – neither class I or II will have it, whereas the following:

```
1 cdef class I:
2 %whencompiling: scope . pragma_gen_strmeth = False
3 pass
4
5 cdef class II:
         pass
```
turns it off for class I, but not class II.

## 14.2 pragma\_c\_only

Pex code can either generate fast C code, or slow code that calls the Python standard library, and it can be hard to tell just by looking at it. For example:

```
1 cdef int i
2 for 0 < i < 20:
3 \quad i+=3
```
is fast and maps directly to C code, whereas

 $1$  for  $0 < i < 20$ : 2  $i + = 3$ 

> is slow, and runs at Python speeds because i is a python object. To ameliorate the situtation Pex allows you to set a pragma which will cause a compilation error if any code within the scope of the pragma generates calls to the Python library:

```
1 %whencompiling: scope . pragma_c_only = True
2 for 0 < i < 20:
3 \quad i+=3
```
out PexPragmaCOnlyError

```
out A line of pex code that has been indicated as generating only fast C code
out using "%whencompiling: scope.pragma_c_only=1" appears to have generated
out calls to the Python library.
out
out pex line:
out
out 1110_pragma_c_only_MUST_FAIL.px,2 | for 0<i<20:
out
out generated C:
out
out for (-pyx_3 = 0+1; -pyx_3 < 20; -pyx_3++) {
out __pyx_1 = PyInt_FromLong(__pyx_3); if (unlikely(!__pyx_1)) {__pyx_filename = __pyx_f[0]; __pyx_lineno
out if (PyObject_SetAttr(__pyx_m, __pyx_n_i, __pyx_1) < 0) {__pyx_filename = __pyx_f[0]; __pyx_lineno = 8
out Py\_DECREF(\_pyx_1); \_py_x1 = 0;out
out
out
out suspect call:
out
out PyInt_FromLong
out
```
:-( pragma\_c\_only allows the following calls: Py\_INCREF, Py\_DECREX, Py\_xDECREF, and PyErr\_Occurred. The refcount calls are in some sense unavoidable whenever dealing with Python objects, the PyErr Occurred is called after any function call that may have generated a python exception. You may take away your functions' ability to throw exceptions and get rid of this check whenever they are called (see [20\)](#page-58-0), though being able to throw exceptions is good, and the checks are cheap.

## 15 Linking with External C Code

Here is an example showing how to use the functionality described in the previous section to setup your compilation to link with external C code.

```
1 main.sh
2 \#!/bin/sh\begin{array}{ccc} 3 & \text{set } -\mathbf{x} \end{array} \begin{array}{ccc} 3 & \text{set } -\mathbf{x} \end{array}4 (cd C_src && gcc -c C_module.c -o C_module.o) # compile our C module
5 $PEX prog. px \# run the pex module
6
7 \mid C_src/C_module.c
\#in \, cl \, u \, de \, \langle s \, t \, d \, l \, i \, b \, . \, h \rangle9 \#include "include / C_module . h"
10
11 vec *vec_create (unsigned object_size, unsigned length) {
12 return malloc(object_size * length);
13 }
14
15
16 C_src/include/C_module.h
17 typedef void vec;
18 vec *vec_create (unsigned object_size, unsigned length);
19
20
21 prog . px
22 %whencompiling:
23 env.cc.append ('-I./C_src/include')
24 env.link.append ('C_src/C_module.o')
25
26 cdef extern from "C_module.h":
27 ctypedef void vec
28 vec *vec_create (unsigned object_size, unsigned length)
29
30 cdef vec * v31 v=vec_create (4,100)32 print '0 x \chi x' \chi < int > v
33 pr int
```
out + cd C\_src out + gcc -c C\_module.c -o C\_module.o out + /res/home/dg/git/plat/pex/pex -F prog.px out out 0x943e0d8

Refer to [Pyrex documentation]( http://www.cosc.canterbury.ac.nz/greg.ewing/python/Pyrex/version/Doc/LanguageOve rview.html) for more complete information about interfacing with C code:

#### 16 Backtraces on SIGSEGV, SIGFPE, SIGBUS, and SIGABRT

Pex attempts to make the vigorous experience of a C coredump a tad more civilized. You, gentle reader, will of course never encounter such a bug in your own code, but in case you ever have to run someone else's, Pex registers a signal handler for SIGSEGV, SIGFPE, SIGBUS, and SIGABRT that attempts to recover the C stack and print the backtrace:

```
1 cdef POOF():
2 cdef int *null_pointer=NULL
3 print null_pointer [0]
4
 def func(): POOF()6
  def main (): func ()
out SIGSEGV has occured. DON'T PANIC!!!!!!
out Put on your C hat, about to attempt a backtrace. The memory is corrupted,
out so anything may happen next, for example this backtrace attempt may hang...
out ---- BEG BACKTRACE -----------
out Containing Executable File Instruction Addr Closest Symbol
out
out /res/home/dg/git/plat/pex/doc/examples/1400_coredump_MUST_FAIL.so 0x6A17 ___pyx_pf_231400_coredump_MUST_FA
out
out /opt/lib/libpython2.6.so.1.0 0x67DF7 9yCFunction_Call
out /opt/lib/libpython2.6.so.1.0 0x26F9C PyObject_Call
out /opt/lib/libpython2.6.so.1.0 0xBE9C4 PyEval_CallObjectWithKeywords
out /opt/lib/libpython2.6.so.1.0 0x2704C PyObject_CallObject
out
out /res/home/dg/git/plat/pex/doc/examples/1400_coredump_MUST_FAIL.so 0x6AB8 ___pyx_pf_231400_coredump_MUST_FA
out
out /opt/lib/libpython2.6.so.1.0 0xC5E6D PyEval_EvalFrameEx
out /opt/lib/libpython2.6.so.1.0 0xC7114 PyEval_EvalCodeEx
out /opt/lib/libpython2.6.so.1.0 0xC7193 PyEval_EvalCode
out /opt/lib/libpython2.6.so.1.0 0xEAF3A PyRun_FileExFlags
out /opt/lib/libpython2.6.so.1.0 0xEB274 PyRun_SimpleFileExFlags
out /opt/lib/libpython2.6.so.1.0 0xEB56A PyRun_AnyFileExFlags
out /opt/lib/libpython2.6.so.1.0 0xF760D Py_Main
out
out python 0x592 main
out
out /lib/libc.so.6 0x15E9C <br>
__libc_start_main
out
out python (null) 0x4A1 (null)
\overline{\text{START}}out ---- END BACKTRACE -----------
out
out If you want to examine the source code for these functions, the corresponding
```
out executable file (either \*.so or the program itself) must have been compiled

```
out with '-g'. If it wasn't, you can do so now; you don't have to rerun the program,
out if the source remained the same, the address for the function will be valid.
out
out For example, to get at
out
out ./mod.so 0x247A \qquad \qquad 0x247A \qquad \qquad -pyx_pr13mod\_funcout
out with addr2line, from the shell do
out
out $ addr2line -e ./mod.so 0x247A
out
out with gdb,
out
out $ gdb ./mod.so
out (gbd) 1 *0x247Aout
out NOTE: The last stack frame may be a little off.
out
out Kaplah! Heghlu'meH QaQ jajvam.
out
out sh: line 1: 23677 Segmentation fault (core dumped) /res/home/dg/git/plat/pex/pex -F 1400_coredump_MUST_FAIL
```
#### Gotchas

:-( At the time this signal handler is called, memory is corrupted, and so anything may happen. For example, as has been observed a few times, "attempting backtrace.." may get printed, and then the program will hang. If you prefer the normal core dump behavior, turn this functionality off by adding -nobt to the Pex command line.

:-( This functionality is on by default, you may turn it off by using -nobt flag on the command line (see [17](#page-55-0) about command line usage), but if you import any Pex modules not so compiled, the signal handler will get registered again.

### <span id="page-55-0"></span>17 Command Line Usage

```
pex [options] [FILE{.px|.so}]
 v1.2
 -h(elp) print this message
 clean remove all generated files in the current directory (.pyx .pxd .c .o .so .pxi .dep .pyx.html .c-
 -build build all .px files in the current directory
 -list list .px files and all their existing build products
 -R recurse down directories, applies to -build, -clean, -list, and -covreport
```
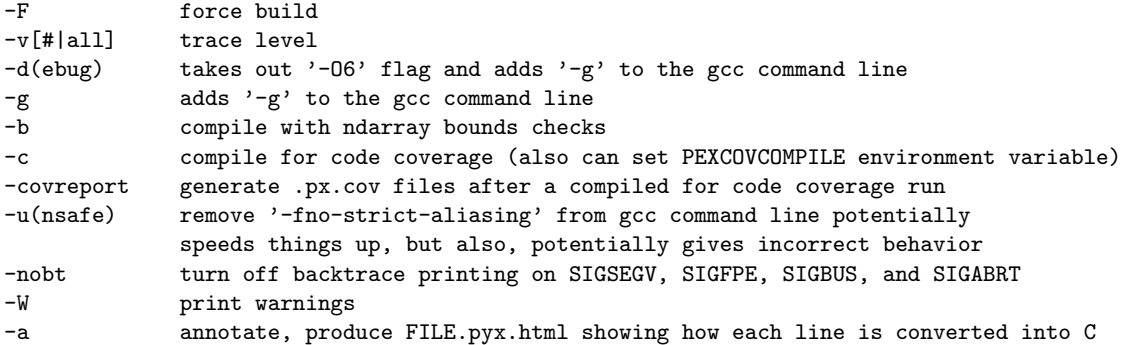

To see what Pex is doing, in exhausting detail, run it with full verbosity:

#### \$ pex -vall main.px

If Pex is not run directly, but is involved in a pex.pimport() call from python, you can still turn on verbosity by setting an environment variable:

```
1 \#!/usr/bin/python2
3 import pex
4 \mod = \text{pex.pimport('mod')}
```

```
$ export PEXVERBALL=1
$ python main.py
<lots of output follows>
```
## 18 Compiling for Code Coverage

You may also compile such that after running you get code coverage information - the number of times each line of source code was executed. For example, suppose you have the following pex file main.px:

```
1 def main ():
2 for i in range (5):
3 x = i
```
You compile it with the '-c' flag to turn on code coverage:

```
$ pex -c main.px
* pex.build main.px +code_coverage
* pex.build done
```
The command above also runs the file, which produces various statistic files. Once the run is done, run the following command to get the report:

```
$ pex -covreport main.px
* coverage : 100% ( 3/ 3) <CWD>/main.px.cov
```
The display shows that 3 out 3 source lines in main.px were executed. If you look in main.px.cov, you will see the counts for each line:

```
$ cat main.px.cov
       1: 1:def main():
       6: 2: for i in range(5):
       5: 3: x=i
```
If the count is #####, the line was never executed. If the count is -, the line is not executable (for example, a comment). You may also turn on compiling for code coverage using the environment variable PEXCOVCOMPILE:

```
$ pex -clean main.px
$ PEXCOVCOMPILE=1 python -c "import pex; pex.pimport('main')"
* pex.build main.px +code_coverage
* pex.build done
```
The -covreport flag has the same semantics as -build and -clean, with no arguments it runs on every pex file in the current directory, with -R, it will recurse.

# 19 Distributing Code

Recall that from a single main.px, Pex compiles main.c, main.o, main.dep, main.pyx, main.pxd, and main.so. All you need to distribute to run your code are the .so files, you can say the following to run main:

```
$ pex main.so
```
If you have many modules, you still only need to distribute their .so files, but you must maintain the same directory structure, you couldnt put all the .so files in the same directory, and you must continue to have  $\text{unit}$ , by files in your package directories.

If you wish to have new pex modules compiled against the ones you are distributing, that is new pex modules pimporting the ones you are distributing, .so files are not sufficient, you must also distribute the .pxd files.

For example, you start out with the following files:

main.px pkg/\_\_init\_\_.py pkg/mod.px

when you compile with pex, you get:

main.c main.px main.so pkg/mod.c pkg/mod.px main.dep main.pxd pkg/\_\_init\_\_.py pkg/mod.dep pkg/mod.pxd main.o main.pyx pkg/mod.o pkg/mod.pyx pkg/mod.so

If you distribute:

main.so pkg/\_\_init\_\_.py pkg/mod.so

you may run main.so using Pex, and you may import main from python modules. If you distribute:

main.pxd main.so pkg/\_\_init\_\_.py pkg/mod.pxd pkg/mod.so

you can then also pimport main from other pex modules.

### <span id="page-58-0"></span>20 Exceptions

Pyrex handles exceptions by checking a global error variable after every call to a def or a cdef function. In case this is a performance problem, or a function can not possibly throw an exception, Pex allows you to turn this check off by adding except exits to the function prototype:

```
1 cdef void func () except exits:
2 assert 0
3
4 try: func ()
5 except: print " caught exception"
```

```
out PEX: Unpropagated exception has occurred (because its inside a cdef func that
out opted to die on an exception, using 'except exits:')
out File"main.pxd", line 4, in main.func
out AssertionError
```
The except exits clause to func does two things, first there is no error variable check after calls to func. Second, any exceptions that occur inside func, or any functions it calls, cause the program to exit with an error message, as can be seen in the above example. Note that this is different from Pyrex, where an unpropagated exception prints an error message, but the program continues to run.

The except exits clause also makes sense for functions that can not possibly throw a python exception, like those in external C libraries (see [E](#page-84-0) for examples of this use in builtin.pxi). See [Pyrex documentation about error return values](http://www.cosc.canterbury.ac.nz/greg.ewing/python/Pyrex/version/Doc/Manual/basics.html#ExceptionValues) for a more complete discussion of the except clause in function prototypes.

### 20.1 Using Exceptions in Fast, Low Level Code

One can use exceptions, with all of their niceties, even in low level C code, without any performance penalties. Generating and throwing exceptions is expensive, but since it only needs to happen on an error condition, which can be checked for with an efficient if statement, this does not slow down the common case:

```
1 cdef void low_level_io():
2 \text{ cdef} FILE* f
3
4 f = c_f \text{dopen} (-1, "r")5 if f == NULL:
6 PyErr_SetFromErrno ( PyExc_IOError ); return
7
|8| def main():
9 low_level_io ()
out Traceback (most recent call last):
out File "/res/home/dg/git/plat/pex/pex", line 334, in <module>
out 332 |
out 333 | tr(1,"calling %s.main()"%name)
out >> 334 | exit_code=module.main()
out File "1602_exc_for_low_level_code_MUST_FAIL.px", line 9, in 1602_exc_for_low_level_code_MUST_FAIL.main
out 7 |
out 8 | def main():
_{\text{out}} >> 9 | _{\text{low\_level\_io}}out File "1602_exc_for_low_level_code_MUST_FAIL.px", line 6, in 1602_exc_for_low_level_code_MUST_FAIL.low_level_io
out 4 \mid f = c_f \text{dopen}(-1, "r")out 5 \mid \text{if } f == \text{NULL}:out >> 6 | PyErr_SetFromErrno(PyExc_IOError); return
out <type 'exceptions.IOError'>: [Errno 9] Bad file descriptor
```
#### Gotchas

If the return type of a function is a python object, except exits has no effect. In the following example, the return type is omitted and thus defaults to a python object. As a result, the exception is plumbed through:

```
1 cdef func () except exits:
2 assert 0
3
4 try: func ()
5 except: print "caught exception"
```
out out caught exception

### 20.2 Exception Traceback Formatting

Suppose you have the following two files:

```
mod.px
    def func():
        assert 0
main.px
    %pimport mod
    def main():
        mod.func()
```
Running main.px with python's standard traceback formatting gives you the following output:

```
% pex main.px
Traceback (most recent call last):
 File "main.pyx", line 92, in main.main
   mod.func() \# # main.px,6
 File "mod.pyx", line 88, in mod.func
   assert 0 \# mod.px, 2
AssertionError
```
The line numbers refer to .pyx files, and the traceback can be significantly harder to read in more complicated situations than the one given here. For this reason pex registers a custom sys.excepthook that gives a nicer output:

```
Traceback (most recent call last):
 File "main.px", line 4, in main.main
    mod.func()
  File "mod.px", line 2, in mod.func
    assert 0
AssertionError
```
If you want to access this nicer formatting when custom printintg tracebacks, and .px files are involved, you may use the two functions pex.print\_exc([file=sys.stderr]) and pex.format\_exc(). They are analogous to python's traceback.print\_exc() and traceback.format\_exc(), except they do not support the limit argument.

### <span id="page-61-0"></span>21 Efficiency

cdef bool  $x = True$  is slow, use cdef bool  $x = CTrue$ . Also note that x is True is slow, as x SLOW gets upcast to python.

Be careful with loops, for  $0 \le i \le n$  is slow if i is not a cdef'd int. SLOW

If you have an expression that is all cdef'd variables, it will run at C speed; however if  $\vert$  SLOW you happen to have a single variable in the expression that is a python object, things will automatically and silently be upcast to Python and will become slow. It is easy for this to happen, and hard to detect, since by just looking at the expression you can not tell what its constituent variables are  $-$  cdef variables or python objects. See [B.2.2](#page-76-0) for more information on this topic. Your best bet, if things are not running as fast as you expected, is to look at the generated C code, and see what is actually happening.

Use except exits when declaring prototypes for external C functions, see [20](#page-58-0) for full discussion.  $\vert$  SLOW

Be careful with object attribute access,  $x.a$  will run two orders of magnitude slower, if  $x$  is a SLOW python object, rather than a cdef class. See [B.2.3](#page-77-0) for more information.

Make sure to give a cdef function a return type. If you don't specify one, it defaults to a  $\vert$  SLOW python object, and will return the Python None, even if you don't have any returns.

## 21.1 Annotate Mode

Most of the inefficiencies creep in when you use code that triggers the use of the python runtime. This can be hard to detect just by looking at the code, for example you may be using a variable that you forgot to cdef as an int, and which therefore is a python object. Pex can generate an html file for your .px file that shows how your code is expanded into C code:

\$ pex -a module.px \$ firefox module.pyx.html

The html file shows your code lines, each colored in a different shade of yellow, the more yellow, the more C lines your pex code line was expanded into, the slower it probably runs. You may double click on any line to see it's actual expansion into C code.

:-( Due to a buglet in this feature, you may not use an empty except clause if you wish to generate the html file. Instead of this,

except: do this, except Exception :

### <span id="page-62-0"></span>22 Gotchas

:-( Accessing uninitialized cdef variables: the following mistake virtually guarantees memory corruption, and is so easy to make, that even after reading this scary warning, you will make it multiple times, but at least this author's consciousness will be clear. The following snippet causes a coredump:

```
1 cdef class item:
2 cdef int a
4 cdef item x
5
6 \times .a
```
3

What happened, is that x was accessed before it was instantiated, we should have done an x=item() first. Since we did not, the value of x was None, which we then proceeded to access as if it had type item. None was cast to type item, and then the memory address of where attribute a would have been was accessed. This got us a random memory location; had we written to the attribute, we would have corrupted the None object, and had we called a cdef'd method of item, we would have called a random memory location. BE SURE TO INSTANTIATE ALL YOUR CDEF OBJECTS, INCLUDING NDARRAYS, BEFORE ACCESSING THEM.

 $:\text{-}$  The semantics of the Python  $\text{-path}$  are not supported.

:-( The pex directory must be installed in your Python path in order for the compiled Pex modules to be importable and usable.

:-( Pex does not handle Mac  $\mathcal{X}$  terminated files.

:-( The mod operator % gives different results for negative numbers depending on whether the variable you apply it to is a C variable or a Python variable. Therefore if your negative number is in a C int you'll get one answer, if it is in a Python int you'll get another:

```
1 \cdot \text{cdef} int x = -10
2 \mid y = -103
4 print '-10 % 3 == ', x % 3, 'for C int'
5 \, \text{print} '-10 % 3 ==', y % 3, 'for Python int'
out
out -10 % 3 == -1 for C int
out -10 % 3 == 2 for Python int
```
This can be especially confusing, because at times it's hard to keep track of whether the result of an expression is a C value, or a Python value (see [B.2.2](#page-76-0) for a description of how and when Pyrex converts between C and Python variables).

:-( In some situations, Pyrex does not complain if you define the same variable with two different types, the following does not cause a compile or runtime error:

1 cdef char x <sup>2</sup> cdef int x

In the above, the last declaration wins.

:-( Pyrex does not directly warn if the name of a class attribute clashes with a member function, but instead gives you mysterious errors:

```
1 cdef class item:
2 cdef int value
3 def value (self): pass
4 \times = \text{item}()5 \times . value ()
```

```
out PyrexError
out <snip>
out main.pyx: Cannot take address of Python variable
```
:-( Static variables are not supported, use global variables instead. Global variables have the same semantics as C globals.

```
: ( \Box Do this:
  1 cdef class item:
  2 pass
```
not this:

1 cdef class item: pass

or you'll get a mysterious PexUnexpectedInternalError.

:-( If you turn off generation of all special class functions (see [9\)](#page-25-0), and have nothing in the class except variable declarations, the variable declarations will get sent to the header file, the class body will become empty, and you'll get a confusing syntax error. Do this:

```
1 %whencompiling: scope.pragma_gen_all_off = True
2 cdef class item:
3 cdef int x
4 pass
```
instead of this:

```
1 %whencompiling: scope.pragma_gen_all_off = True
2 cdef class item:
3 cdef int x
```
:-( To assign a character literal, you must use the following hack:

 $1$  cdef char c = 'a' [0]

Though contorted, the code still runs at C speed.

:-( Be careful with multi-line statements, they can be fragile due to Pex's lack of parsing. For example, the following causes a syntax error:

```
1 def func (a, # informative comment
2 b):
```
because behind the scenes the line gets converted into def func(a,# informative comment b):.

 $:\text{-}$  Be careful with ':' and ';', don't try to combine too many things into one line, for example the following is a syntax error:

 $1$  except: do\_something (); raise

 $:$  [ Be careful with ':', '{', and '}'. Their liberal use, while legal Python and Pyrex syntax, may easily screw up Pex's regular expression based processing, for example the following wouldn't be recognized as a function prototype:

1 cdef func(a={'key': 'val'}):

:-( If you compile your Pex modules optimized, you want to also pass the -fno-strict-aliasing to the compiler – this is the default. It slows things down slightly, but without it, with a non-trivial probability, Pyrex's object system breaks (see [14](#page-49-0) about how to configure the compilation).

 $|\cdot\cdot|$  If you get a " $\langle$ some\_type $\rangle$  is not the right type of object" error, clean and rebuild everything, this may mean that for some reason Pex's rebuild mechanism has failed.

:-( Triple quoted strings, such as """, are supported, but are munged. They are meant to be used as block comments, if you print them out, they'll be different from what you wrote (new lines and indentantion striped out, and {} replaced with ()).

:-( This is a big one, if you have a module with a cdef class, and this module also has a function that takes this cdef class as a typed argument, you can not import this module through a package – you can do import mod, but not import pkg.mod. The following breaks:

```
1 pkg/__init__.py
\overline{2}3 pkg / mod . px
4 cdef class item:
5 pass
6
7 cdef func (item x):
8 pass
9
10 main . px
11 %pimport pkg . mod
```

```
out Traceback (most recent call last):
out <snip>
out TypeError: C function pkg.mod.func has wrong signature <snip>
```
As a work around, you may pass in a generic Python object, and then unpack it into the proper type:

 $1$  pkg/\_\_init\_\_.py

```
2
3 pkg / mod . px
4 cdef class item:
5 pass
6
7 cdef func (obj):
\begin{array}{ccc} 8 & \text{cdef item x = obj} \end{array}9
10 main. px11 %pimport pkg . mod
```
:-( In the following declaration:

```
1 cdef class item:
2 cdef int i
```
the attribute i is NOT static, it is a regular class attribute. It is easy to confuse it for a static, because in Python, static variables are declared as follows:

1 class item:  $2 \times i = 3$ 

:-( If you have a cdef attribute in a derived class, with the same name as a cdef attribute in the base class, the base class attribute is not replaced, both still exist:

```
1 cdef class base:
|2| def __init__(me):
3 cdef int me. x=3
4
5 def func (me):
6 print 'base.x', me.x
7
|8| def set_base (me, int x):
9 \text{ me . } x = x10
11 cdef class derived (base):
12 cdef int x
13
14 def func (me):
15 base.func(me)
16 print 'derived.x', me.x
17
18 cdef derived d = derived ()
19
_{20} d. func ()
21 d . x = 7
```

```
22 print
23 d. func ()
out
out base.x 3
out derived.x 0
out
out base.x 3
out derived.x 7
```

```
:-( Here is a confusing error,
```

```
1 cdef class item:
2 cdef meth (me, int *ip): pass
3
4 cdef int * ip
5
6 \times = \text{item}()7 \times . meth (ip)
```

```
out PyrexError
out python cython.py "main.pyx"
out
out Error converting Pyrex file to C:
out ------------------------------------------------------------
out <snip>
out cdef int *ip ## main.px,4
out x = item() ## main.px,6
out x.meth(ip) ## main.px,7
out and a set of \simout ------------------------------------------------------------
out main.pyx:170:9: Cannot convert 'int *' to Python object
```
What happened here, is that x is untyped (see  $B.2.4$  for full discussion of typed vs. untyped objects). As such, it is a regular python object, and does not expose the cdef meth() method. Thus Pyrex attempts to call it's def meth() method. The def meth() does not exist, and a call to it will cause an attribute error, but in order for this to happen, the call has to be attempted, and in order to be attempted, the arguments for the call have to be marshalled into Python objects, thus Pyrex attempts to convert the int \*ip into a Python object, which causes the error we are seeing. To fix, declare x typed: cdef item x.

:-( Suppose you iterate over a generator: for i in generator\_func(): (see Python documentation about what a generator is, here it is a function that uses yield). There appears to be a bug in Pyrex where exceptions thrown from inside a generator are ignored, so in this case if generator func() throws something, you'll never see it.

:-( You have to be careful about explicitly casting a python object to a C number. You may think you are getting the value of the object, if for example it is a python integer, but you'll really only be getting it's memory address.

```
1 \times = 172 cdef int xint = \langleint > x
3 print x, xint
```

```
out
out 17 164584608
```
### 23 Crossplatform Status

Pex is primarily targeted for Unix, though everything works on MacOS, except for backtraces on SEGFAULT. Pex is probably not too far from working on Windows with gcc, but does not at the moment.

### 24 Acknowledgements

We'd like to thank Greg Ewing for creating Pyrex, and making Pex possible. Through our usage of Pyrex, we've grown continually more impressed and are now left with a firm conviction that it is a technical tour de force. We'd like to thank the folks at the Cython project for augmenting Pyrex with many convenient and useful features. Finally, we'd like to thank our colleagues at PNYLAB for gallantly blowing themselves up on a wide variety of exciting mines as Pex was being developed, and who continue to deal stoically with some of Pex's more rude quirks.

# 25 Conclusion

This version of Pex is our first attempt at creating a language that achieves performance of C, but retains most of the elegance and clarity of Python. As a first attempt it is rough around the edges, but we believe it is immediately useful, and are shifting our entire codebase into Pex. Pex gives the ability to write C fast numerical loops without any special contortions, and C fast large scale projects through the virtue of having objects with C fast attribute and method access. Through Pex's mirroring of the Python import mechanism, large projects do not need to have any build infrastructure, and much of the boiler plate code generally required for large projects (e.g. to quickly serialize objects to disk or over sockets), is automatically generated. This, largely performance oriented functionality, lives alongside the ability to mix in Python code and classes, and thus get the full niceties of the Python language. In fact, things mix together so seamlessly, that it can be a problem at times to figure out whether you are writing C fast code or not.

It is our belief, reinforced throughout our time working on Pex, that this is something missing in the world, and not for any good technical reasons. It is eminently possible to have a language that gets down to the iron, runs at C speeds, and has no surprises in generated assembly, but at the same time guides you along to a clear, succinct and correct expression of complicated systems and algorithms. We think Pex is a good first step towards addressing this lack.

# APPENDIX

### A Wrapping cdef functions

The current version of Pex does not allow for naked cdef functions to be directly visible in the Python environment. This limitation is a historical accident: Pex was initially layered over an early version of Pyrex that did not have this feature. Indeed, exporting naked functions from one Pex module to another is only partially supported.

For all our examples, we consider how to wrap the  $Pex/C$  routine sqrt.

```
1 cdef extern from "math.h":
2 double sqrt (double x)
```
## A.1 Wrapping cdef functions: the slow and simple way

The standard method to make cdef functions visible to the Python environment is by defining a Python interface to the function within the Pex file. For example, one may write:

```
1 def py_sqrt(x):
2 return sqrt(x)
```
One can then import py sqrt into the Python world; calls to py sqrt are thus forwarded to sqrt. The reason this works is that when a Pex file is compiled, its Python functions have access to all of the cdef functions within this file. Then, when the compiled module is imported into a Python environment, the Python functions (and methods) are made visible to the Python environment.

This indirection has a price: one has to go through a thin layer of Python code to access the cdef function. This "thin" layer may very well take longer than the actual invocation of the cdef function itself. However, this cost is often immaterial: if one is wallowing in Python, the cost of a single extra Python call is comparatively small.

However, there are circumstances in which one may sensibly wish to avoid any Python overhead. For example, given a function f, one may wish to compute  $f(x)$  for each value x in some ndarray  $v$ , and store the result in another ndarray, out. Such a basic mapping operation is a clear candidate for implementing in Pex. One would like to make a mapper, pass it a function, and have it construct an object that maps vectors to vectors, without going through any Python layers (aside from the initial call).

#### A.2 Wrapping cdef functions via classes

To avoid the Python layer, we can wrap cdef functions as instances of class objects. Thus, we can wrap sqrt as follows:

```
1 cdef class sqrt_class:
|2| def \text{__init}\text{__} (me): pass
3 cdef double apply (me, double x): return sqrt (x)
4 \text{ def } __call__ (me,x): return me.apply(x)
5
6 py_sqrt=sqrt_class()
```
We can then import py sqrt and use it as we would any Python function (note that  $f(x)$ ) is syntactic sugar for  $f$ .  $\text{call}(x)$ .

The problem with this simple approach is that we cannot easily pass py sqrt to some other general Pex routine, since each wrapped function has a distinct type. However, this problem is remedied using subclassing.

### A.3 Obtaining generality via subclassing

Since Pex has a rigid type system, we have to be a little bit cleverer in order to obtain general routines. We mentioned that it would be nice to wrap a routine so that it would operate on vectors at a time (a map operation). Due to typing issues, we cannot hope to make a truly general mapping object. But we can be reasonably general. Suppose we want to take a function f that maps a double to a double, and create a new (mapping) function fv that maps an ndarray of doubles to an ndarray of doubles. We first define a dummy class, function dd, that captures the idea of mapping a double to a double:

```
1 cdef class function_dd:
|2| def \text{__init}\text{__} (me): pass
3
4 cdef double apply (me, double x): return 0.0 \#dummy routine5
6 def _{--}call_{--} (me,x): return me.apply(x)
```
Then, we can wrap the sqrt function with its own class, but specify that this is a subclass of function dd:

```
1 cdef class sqrt_class (function_dd):
2 cdef double apply (me, double x): return sqrt (x)3
4 py_sqrt=sqrt_class()
```
We can use py sqrt as before, and it will compute the specific function we want. However, since it is a subclass of function dd, other routines can treat it as a generic function from doubles to doubles. Thus, we can write:

```
1 cdef class mapper:
2 \qquad \text{def} \text{-init} (me, function dd f):
3 cdef function_dd me.f
4 me. f = f5 return
6
7 cdef void vapply (me,
8 ndarray< double 1d > v ,
9 ndarray<double 1d> out):
10 cdef int i,n
11 cdef function_dd f
12 f = me \cdot f13
14 n=v.dimensions [0]15
16 for i from 0 \le i \le n:
17 \text{out} \{i\} = f \text{. apply} (v \{i\})18
19 return
20
21
22 def _{-} call<sub>-</sub>_{-} (me, v, out = None):
23 if out is None: out=numpy.zeros_like(v) \text{\#note:} must import numpy
24 me. vapply (v, out)
25 return out
```
After importing py sqrt and mapper, we can set vsqrt=mapper(py sqrt), giving a routine that computes the square root of each element of an ndarray (of doubles).

It should be noted that we still have an intermediate layer - the wrapped function must call its apply method which then calls the actual function. However, this layer is much, much faster than going through python.

#### A.4 Do we need all of these classes?

It seems wasteful to make an entire class object for each function we would like to wrap. We can be more economical by making a single type, and performing invocations of this type within the pex file.

```
1 \n# define \ a \ raw \ function \ (not \ an \ object!) \ from \ double-to-down \ be2 ctypedef double (*raw\_dd) (double)
3
```

```
_4 cdef class wrapper (function_dd):
5 def _{-} init _{-} (me):
6 cdef raw_dd me.f
7 return
8
9 cdef set (me, raw_dd f):
10 me. f = f11 return
12
13 cdef double apply (me, double x):
14 return me. f(x)15
16 cdef wrapper px_sqrt
17 px sqrt=wrapper () \# creates \ a \ wrapper \ object18 px sqrt . set (sqrt) #sets it to the specific function
19 py_sqrt=px_sqrt \#py\_sqrt is a python object
```
Most of this example is straightforward. We create a specific instance of the wrapper object, and set it to a specific function. But why are we using two variables, px sqrt and py sqrt? We need to explicitly declare a variable to be of type wrapper so we can access the set method. Then we need to make it visible to the python world, so we have a second variable, py sqrt that is a python object (this is the default type when a variable has not been explicitly typed).

Now, we should be able to have a single expression that generates the wrapper object as a subexpression, then assigns it without ever being assigned through an extra variable. However, in our attempts, strange things happened: The compiler perversely tried to convert an object of type raw dd to a python object, which it cannot do. Using explicitly typed intermediate variables seems to guide the compiler past this pathology.

With such ready access to the raw functions, we can rewrite the mapper object to be much more efficient, achieving something much closer to full speed.

```
1 cdef class mapper2:
2 def \text{__init}\text{__} (me, wrapper function):
3 cdef raw_dd me.f
4 me.f=function.f
5 return
6
7 cdef void vapply (me,
8 ndarray<double 1d> v,
9 ndarray<double 1d> out):
10 cdef int i,n
11 cdef raw_dd f
12 f=me.f
13
14 n=v.dimensions [0]
```
15

```
16 for i from 0 \le i \le n:
17 out \{ i \} = f(v \{ i \})18
19 return
20
21 def \text{I}_2 call \text{I}_2 (me, v, out = None):
22 if out is None: out=numpy.zeros_like(v)
23 me. vapply (v, out)
24 return out
```
:-( While this method is certainly more efficient, the resulting objects will not be pickleable. Indeed, to compile this code, we needed to set the following pragmas at the beginning of the file:

```
1 %whencompiling: scope . pragma_gen_fastio = False
2 %whencompiling: scope . pragma_gen_dictcoercion = False
3 %whencompiling: scope . pragma_gen_pickle = False
```
Thus, any object that is built up of such objects will be unpicklable. Use this method at your peril!

## A.5 Wrapping Python objects as Pex objects

The mapper function we have created is very particular in the type of the function it accepts. But suppose we have a Python object that maps doubles to doubles. Why can't we use the mapper object on it? Let us ignore the obscenity of performing ones trivial bookkeeping at C speed while computing the actual function at Python speed. We might argue that we shouldn't have to to the trouble of reimplementing mapper in Python, or that we are quickly prototyping in Python a function that we later intend to implement in Pex.

The problem is that the mapper object wants an object of a particular type (function dd), and even if the Python object behaves like a function dd object should, it just doesn't smell right. However, we can make a simple wrapper that converts an arbitrary object to a function dd object:

```
1 cdef class python_wrapper (function_dd):
2 \text{ def } \text{__init}_\text{__} (me, obj):
3 cdef object me . obj
4 me . obj = obj
5 return
6
7 cdef double apply (me, double x):
\vert 8 return me.obj(x)
```
Note that whenever  $\mathbf{m} \cdot \mathbf{obj}(x)$  is evaluated, a run-time type check of the answer is performed to make sure that it is a double.

#### B What is Pyrex?

This section is not intended to be a standalone description of Pyrex, for that please refer to the official [Pyrex documentation.](http://www.cosc.canterbury.ac.nz/greg.ewing/python/Pyrex/) Also keep in mind, that as described in the abstract, Pex sits on top of Cython, a fork of the Pyrex project.

#### B.1 Simple

Pyrex, at it's simplest, does three things: it compiles your Python code to C, it allows you to mix C code with your Python code, and finally allows you to write classes – "cdef classes" – whose methods and attributes are accessed at C speeds, 1-2 orders of magnitude faster than methods and attributes of Python classes.

## B.2 Elaborate

#### B.2.1 Python to C Compiler

Pyrex compiles your Python code to a sequence of C calls to the Python standard library, for example, Python code:

```
1 \times I2 \times v. append (3)
```
becomes something like the C code:

```
1 PyObject *v;
2 \mid v = PyListNew(0);3 PyList_Append (v , PyInt_FromLong (3));
```
Pyrex essentially reproduces the actions the Python interpreter would take at runtime, and writes them to a C file. This removes the overhead of the Python interpreter, however that by itself is usually not significant. However, Pyrex does other optimizations (many of them come from the Cython project), like making  $\parallel$  accesses go faster for list and tuples than for generic Python objects. All told, PyBench – the standard Python benchmark – runs 30% faster when compiled with Pyrex, than when run with Python. It is very probable that you can compile your Python code with Pyrex, with no changes, and have it run faster. Note, most Python code is valid Pyrex code, but not all (one example: import \* is not supported).

You will likely have to make some small changes, see [Pyrex Limitations,]( http://www.cosc.canterbury.ac.nz/greg.ewing/python/Pyrex/version/Doc/Manual/Limi tations.html) and also [differences](http://cython.org/talks/SageX.pdf) [between Pyrex and Cython,](http://cython.org/talks/SageX.pdf) because Cython removes some of these limitations.

#### B.2.2 Mixing in C Code

If you write the following:

 $1 \times = 3$  $2 \mid y = 4$ 

 $3 \times + y$ 

both x and y are Python objects, thus  $x+y$  is an addition of two Python objects, and happens at Python speed, much slower than C speed. Pyrex allows you to declare and use C variables, much like you would in C, except you have to precede the declaration with "cdef":

 $1$  cdef int x, y  $2 \times = 3$  $3 \mid y = 4$  $4 \times + y$ 

> Here, x and y are C ints, and the addition is an addition of C ints, passed by Pyrex through to the C compiler and running at C speed (essentially happening in one instruction), easily 2 orders of magnitude faster than the pure Python version given above.

> In a situation when you have an expression where Python objects and C variables are mixed, Pyrex will first convert the C variables to Python objects, for example, here:

```
1 cdef int x=32 \mid y = 43 \times +y
```
x is converted to a Python object, and x+y becomes a sum of two Python objects (notice that this expression now runs at Python speed). Pyrex is able to do this automatic conversion for most of the standard C types (see [Pyrex documentation\)](http://www.cosc.canterbury.ac.nz/greg.ewing/python/Pyrex/), including all of the ones supported by Pex (see  $12$ ).

Similarly, for functions, if you write the following:

```
1 def func(x):
2 return x+13 func (3)
```
the call to func() incurs a lot of overhead because it goes through all of the Python function invocation machinery, the C call stack for such an invocation is something like:

PyCFunction\_Call PyObject\_Call PyEval\_CallObjectWithKeywords PyObject\_CallObject

Like for variables, Pyrex allows you to prefix functions with "cdef" and write:

```
1 cdef func(x):
2 return x+13 func (3)
```
This func() is a regular C function call, with no Python linkage overhead. Note: if you don't specify a return type, or an argument's type, a Python object is assumed; the above is equivalent to:

 $1$  cdef object func (object x): 2 return x

We can also specify the usual C types, e.g.:

```
1 cdef uint64 func(int x):
2 return x+1
```
Here is an amazing thing about these cdef functions, you can take the following:

```
1 cdef void func (FILE *ioptr):
2 cdef int x
3 fread (&x, sizeof (int), 1, ioptr)
```
change it to:

```
1 cdef void func (FILE *ioptr):
2 cdef int x
3 if not fread (kx, sizeof (int), 1, ioptr): raise IOError
```
and have that Python IOError exception correctly plumb through the entire call stack, for essentially no overhead (a boolean check for every function invocation). If you've been around C, you are sure to understand this author's enthusiasm for this functionality.

Pyrex also supports cdef'ing structs, enums, externs, etc. You may use these in Pex, but not as cdef class attributes.

### B.2.3 Differences between class and cdef class

Suppose you define a Python class:

```
1 class cl:
2 def __init__(me): me. x=33 def func (me): return 7
```
and do:

 $1 \mid obj = cl()$  $2$  obj.x  $3$  obj.func()

> Here is what happened behind the scenes for  $obj.x$  and  $obj.func()$ , every Python class has a hash containing its methods and attributes, indexed by name. To execute  $obj.x$ , Python did a hash lookup for the string "x", and similarly for obj.func(), a hash lookup for the string "func". Thus, for any method or attribute access of a Python class, you incur the overhead of a hash lookup. Python also has another, faster, method for attribute access, to use which you specify a list of the attributes an a special  $\text{...}$ slots attribute, however it is still far from C speed.

> Pyrex allows you to avoid this overhead by using a "cdef" class (refered to in the Pyrex manual as "extension type"), here is the above example re-written to use it:

```
1 cdef class cl:
2 def \_init\_ (me): cdef int me. x=3
3 cdef func (me): return 7
4 \cdot \text{cdef} cl obj = c1()5 obj.x
6 obj.func()
```
Though things look similar, the  $obj.x$  and  $obj.func()$  are now accessed at the same speed as a C struct attribute, 1-2 orders of magnitude faster than the pure Python.

Though these "cdef" classes are in many respects similar to Python classes, they differ in several important ways. Here is a table summarizing some of these differences:

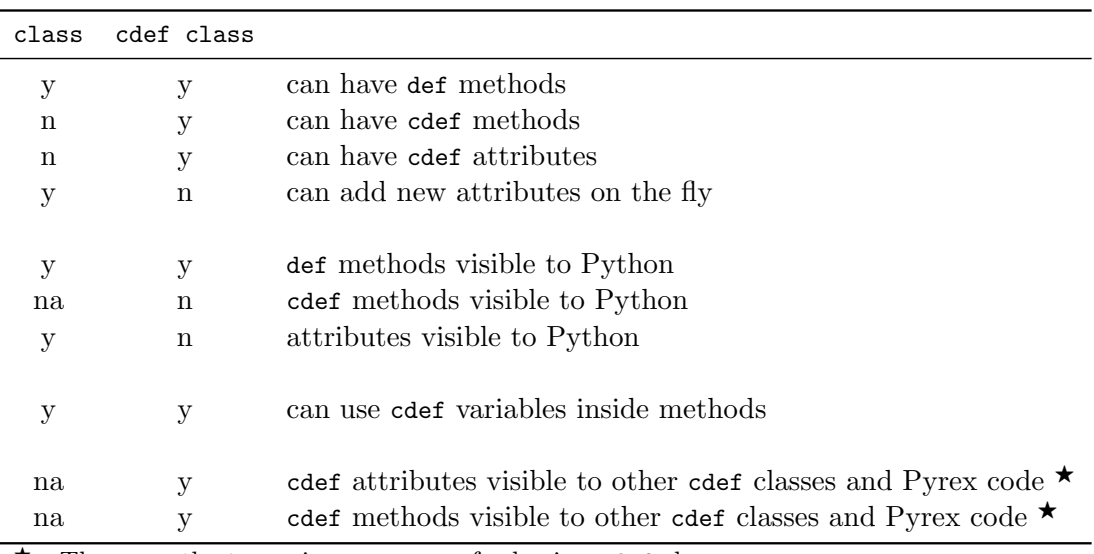

 $\star$  - These are the two primary reasons for having cdef classes.

Essentially, a cdef class is a more static creature than a plain Python class, its attributes are set once and for all at compile time – you wouldn't be too far wrong if you thought of it as a C struct.

Pyrex implements inheritance for these cdef classes, allowing you to derive subclasses, and also, amazingly, implements type polymorphism without sacrificing much in performance (it uses the same "vtable" approach that is used by  $C_{++}$ ). Type polymorphism is something you immediately discover you need once you start a medium to large size project that uses OOP. For example, suppose you want all your objects to have a fast report() method, which is used when you pass them to a generic report maker function. If you are coming from the Python side, this does not seem very hard; you can lookup the object's report() method dynamically, at runtime. With a compiled language, like Pyrex, all such lookups must be resolved in a more static fashion – this is where a lot of the speed up comes from.

The usual solution, providing you have type polymorphism, is to derive your classes from a common base class that implements a stub method for report(), and then in the derived class, override this method with something useful. Here is how you would do this in Pyrex:

```
1 import time
2
3 cdef class baseclass:
4 cdef void report (me): raise NotImplementedError
5
6 cdef class derived (baseclass):
7 cdef void report (me): print "report () of the derived class"
8
```

```
9 cdef do_report ( baseclass b ):
10 print "report at time", time.time()
11 b . report () # ∗ ∗ ∗ ∗ ∗ ∗ ∗ ∗ ∗ ∗ ∗ ∗ ∗ ∗ ∗ ∗ ∗ ∗ ∗ ∗ ∗ ∗ ∗ ∗ ∗ ∗ ∗ ∗ ∗ ∗ ∗ ∗ ∗ ∗ ∗ ∗ ∗ ∗ ∗ ∗ ∗
12
13 d = derived ()
14 do_report (d)
```
out out report at time 1299875377.06 out report() of the derived class

The reason d'etre for all this type polymorphism machinery, is that the obj.report() call in the do report() function runs at C speed, no matter the type of the passed in object (though note that that type has to derive from baseclass).

### B.2.4 Difference between typed and untyped objects

When cdef class objects are created typed, like so:

```
1 cdef class item:
2 pass
3
4 \cdot \text{cdef item x = item ()}
```
you have access to x's cdef methods, cdef attributes, and def methods. When created untyped:

 $1 \times =$  item ()

you lose access to all the cdef internals, and x appears as an almost regular python object, with the exception that you can not add new attributes. Here is a table summarizing the differences:

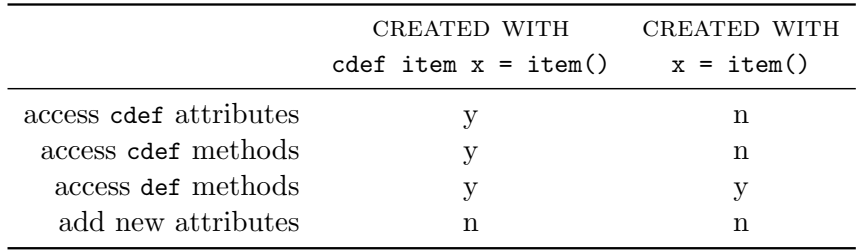

#### B.2.5 Overriding  $\{def, c\}$  methods with  $\{def, c\}$  methods

Pyrex allows you to override a def method with a cdef method with no complaints, however the results when you run may be surprising. The advice is to never do such things, but just in case here is a table enumerating the possibilites:

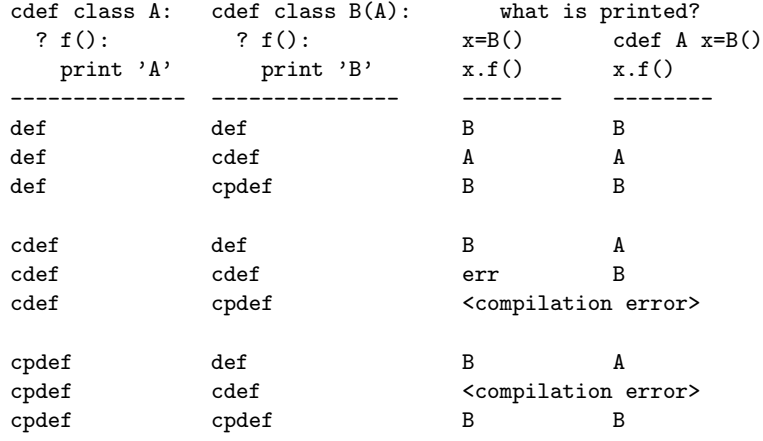

# C Differences Between Pex and Pyrex

# C.1 Defining cdef Class Attributes

In Pex, you may define class attributes in the class preamble like so:

```
1 cdef class item:
2 cdef int i
3 cdef double x
```
This is similar to Pyrex, though in Pyrex you would put these declarations in a separate, .pxd, header file.

Pex also allows you to declare attributes directly in the constructor:

```
1 cdef class item:
2 \qquad \text{def} \quad \text{__init__}(self):3 cdef int self.i
4 cdef double self.x
```
When you do so, you may also initialize the class attributes on the declaration line:

```
1 cdef class item:
```
 $2 \text{ def }$  \_\_init\_\_(self):  $3$  cdef int self.i = 3

 $:-$ ( Note that decorated ndarray attributes may only be declared in the  $\text{unit}$  function, not in the class preamble.

# C.2 Unsupported Features

- (i.) cdef blocks are not supported
- (ii.) cpdef functions are not supported
- (iii.) C structs, pointers, function pointers, and C arrays are all supported in Pyrex, and in general are plumbed through to Pyrex by Pex, however none of these will play well as class attributes in Pex, at best making your classes immodest (see [9\)](#page-25-0). In general all of these are considered out of bounds as far as Pex is concerned.

This not a complete list, these are just features the authors of Pex knew about, and didn't support. There are likely other unsupported features.

# D Pragmas

You set the pragmas by putting the following in your code:

 $_1$  %whencompiling: scope.<some\_pragma> = [True | False]

See [14](#page-49-0) for a complete discussion of the %whencompiling directive. Here is the list of all the pragmas:

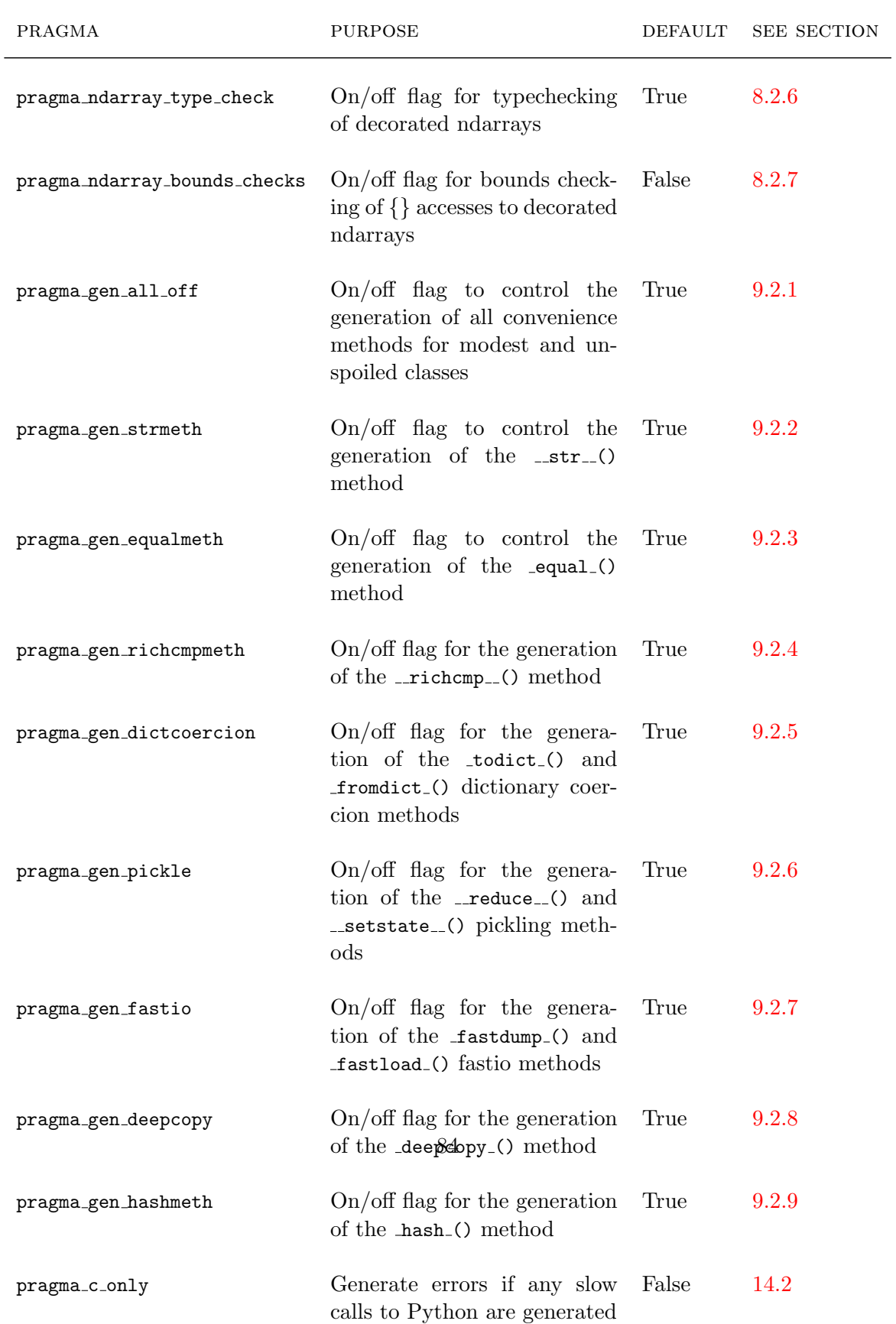

## E Builtins

Pex brings certain C functions into your regular environment, for example you can do the following:

 $1 \vert c_f$  finitf (c\_stderr, "Here is the message: %s %d pm\n", "the crow flies at", 12)

```
out Here is the message: the crow flies at 12 pm
```
Here is the .pxi file that brings them all in:

```
1 cdef extern from "stdio.h":
2 ctypedef struct FILE:
3 char * _IO_read_ptr
4 char* _IO_read_end
5 char* _IO_read_base
6 char * _IO_write_base
7 char* _IO_write_ptr
8 char* _IO_write_end
9 char* \angleIO_buf_base
10 char* _IO_buf_end
11 int _fileno
12
13 FILE *c_stdout "stdout"
14 FILE * c_stderr "stderr"
15
16 int c_fflush "fflush" (FILE *stream) except exits
17 int c_fprintf "fprintf" (FILE *file, char *format, ...) except exits
18 int c_printf " printf" (char *format, ...) except exits
19 int c_sprintf " sprintf" (char *s, char *format, ...) except exits
20
21 int c_fwrite "fwrite" (void *, int, int, FILE *) except exits
22 int c_fread " fread" (void *, int, int, FILE *) except exits
23 int c_fclose "fclose" (FILE *) \# no "except exits"
\# \text{ screws up PyFile\_FromFile}25 FILE * c_fdopen " fdopen " ( int fd , char * mode ) except exits
26
27 int c_fgetc " fgetc " ( FILE *) except exits
28 char * c_fgets " fgets" (char *, int, FILE *) except exits
29
30 int c_feof " feof " ( FILE *) except exits
31
32 int c_sscanf "sscanf" (char*, char*, ...) except exits
33
34 cdef extern from "unistd.h":
35 int c_read " read" (int fd, void *buf, int count) except exits
36 int c_write "write" (int fd, void *buf, int count) except exits
37
```

```
38 cdef extern from "stdlib.h":
39 long c_strtol "strtol" (char *, char **, int) except exits
40 void* c_malloc "malloc" (int) except exits
41 void c_free " free" (void*) except exits
42 int c_atoi "atoi" (char*) except exits
43 void c_abort " abort " () except exits
44 void c_exit " exit " ( int ) except exits
45
46 cdef extern from "string.h":
47 char * c_strcpy "strcpy" (char *, char *) except exits
48 char * c_strncpy "strncpy" (char *, char *, int n) except exits
49
50 int c_strcmp "strcmp" (char *, char *) except exits
51 int c_strncmp " strncmp" (char *, char *, int n) except exits
52
53 int c_strlen " strlen " ( char *) except exits
54
55 void * c_memcpy " memcpy " ( void * , void * , int ) except exits
56
57 cdef extern from "math.h":
58 double M_E
59 double M_PI
60
61 double c_abs " fabs " ( double ) except exits
62
63 double c_loge "log" (double) except exits
64 double c_log10 " log10 " ( double ) except exits
65 double c_log2 " log2 " ( double ) except exits
66
67 double c_sqrt " sqrt " ( double ) except exits
68
69 double c_pow " pow " ( double , double ) except exits
70
71 double c_exp " exp " ( double ) except exits
72
73 double c_floor " floor " ( double ) except exits
74
75 double c_ceil " ceil " ( double ) except exits
76 double c_round " round " ( double ) except exits
77 double c_erf " erf " ( double ) except exits
78 double c_erfc " erfc " ( double ) except exits
79 double c_fmod " fmod " ( double , double ) except exits
80
|81| cdef extern from "bits/nan.h":
82 double NAN
83
84
85 cdef extern from "pex_builtin.h":
86 double c_max ( double , double ) except exits
```

```
87 double c_min (double, double) except exits
88
89 int c_sign (double) except exits
90
\# unsigned long long c_rdtsc() except exits
92
93 ctypedef void* c_function_pointer
94
95 cdef extern from "Python.h":
96 ctypedef struct PyObject:
97 int ob_refcnt
98
99 ctypedef struct PyTypeObject:
100 \# more fields in here, but we don't care about them
101 int tp_basicsize
102 void* (*tp_new)(PyTypeObject*, void*, void*)
103 int (*tp_traverse)(PyObject*, int (*visitproc)(PyObject*, void*), void*)
104
105 ctypedef struct PyObject:
106 int ob_refcnt
107 PyTypeObject * ob_type
108
109 int PyString_AsStringAndSize(object obj, char **buffer, int *length)
110 object PyString_FromStringAndSize ( char *v, int len)
111 char* PyString_AsString (object string)
112
113 long PyInt_AsLong (object io)
114 int PyInt_Check (object o)
115 object PyInt_FromLong (long ival)
116 void Py_INCREF (PyObject *o) except exits
117 void Py_DECREF (PyObject *o) except exits
118 int Py_REFCNT (PyObject *o) except exits
119 int Py_SIZE (PyObject *o) except exits
120
121 object PyFile_FromFile ( FILE *fp, char *name, char *mode,
122 int (*close)(FILE*))
123
124 int PyList_Append ( object list, object item)
125
126 PyObject* Py_None
127
128 object PyErr_SetFromErrno ( PyObject *type)
129 PyObject* PyExc_IOError
130
131 char* PyModule_GetName ( PyObject *module)
132
133 long PyObject_Hash ( object ob)
134
135 ctypedef char bool
```

```
136
137 cdef enum :
138 cFalse, cTrue
139
140 ctypedef unsigned char uchar
141
142 ctypedef unsigned short ushort
143
144 ctypedef unsigned int uint
145
146 ctypedef long long int64
147 ctypedef unsigned long long uint64
```